# UNIVERSITAT POLITÈCNICA DE VALÈNCIA

Departamento de Ingeniería Mecánica y de Materiales

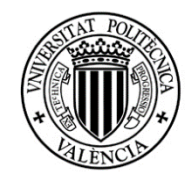

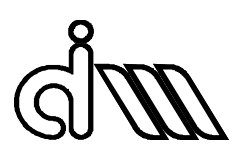

Trabajo Fin de Máster en Ingeniería Mecánica

# CÁLCULO DE LA RESPUESTA AL DESEQUILIBRIO DE UN ROTOR FLEXIBLE.

*Presentado por*: Pablo Jesús Rodríguez *Dirigido por*: Antonio José Besa Gonzálvez

Valencia, Marzo de 2017

### <span id="page-1-0"></span>Resumen

El presente Trabajo Fin de Máster se centra en el modelado computacional de rotores de ejes flexibles. Éstos tipos de ejes se encuentran por ejemplo en plantas de generación de energía. Al ser componentes de gran tamaño girando a altas velocidades, frecuentemente suelen verse afectados por problemas relacionados con vibraciones. Estos problemas generalmente tienen su causa en desequilibrios o errores de diseño. En este tipo de máquinas, valores de vibraciones elevados, traen consecuencias que van, desde fallas de funcionamiento, a fallos en componentes que pueden llevar a la destrucción del equipo.

Es por esto que se hace necesario poder estimar la magnitud que tendrán estas vibraciones, así como las frecuencias a las que van a presentarse. Ya sea para la realización del diseño de nuevos equipos, realizar modificaciones en equipos ya instalados, o la identificación de causas de fallos en equipos que ya están en funcionamiento.

Para comenzar, se realiza una recopilación bibliográfica de los fenómenos físicos que gobiernan el funcionamiento de estos equipos y su comportamiento relacionado con vibraciones. Se describe cada fenómeno por separado, y se da el modelo matemático que describe el comportamiento del mismo. En este trabajo en particular, se utiliza para el cálculo de la respuesta del rotor, un método conocido como *"matrices de transferencia"*. Se describe el método y se da su representación matricial asociada. Éste método, tiene la ventaja de

II

dar resultados suficientemente exactos con un coste computacional relativamente bajo. Además, los tiempos de modelado suelen ser bastante rápidos, ya que es un modelo matemático "sencillo" que no requiere grandes esfuerzos en este sentido.

Una vez presentado el modelo matemático, se procede a la realización del código computacional (programa), que es necesario para realizar los cálculos y obtener la respuesta del componente a partir de sus dimensiones y sus características físicas. Se modela un rotor en particular del cual se conoce sus dimensiones y sus propiedades. Los resultados obtenidos, se comparan con los que teóricamente tendría que tener el componente según el fabricante del equipo y con los resultados obtenidos del modelado con otro programa. De esta forma se validan el modelo y los resultados obtenidos.

Para finalizar se analiza la influencia de los distintos factores intervinientes en el fenómeno vibratorio y se estudia cual es el efecto que cada uno de éstos tiene en la respuesta del componente.

**Palabras clave**: Dinámica, frecuencias naturales, eje flexible, matrices de transferencia.

#### Resum

El present Treball Fi de Màster es centra en el modelat computacional de rotors d´eixos flexibles. Aquest tipus d´eixos s´encontren per exemple en plantes de generació d'energia. Al ser components de grans dimensions girant a altes velocitats, freqüentment solen vores afectades per problemes relacionats amb vibracions. Aquests problemes generalment tenen la seva causa en desequilibris o errors de disseny. En aquest tipus de màquines, valors de vibració elevats, trauen conseqüències que van, des de falls de funcionament, a falls en components que poden portar a la destrucció de l´equip.

Es per això que es fa necessari poder estimar la magnitud que tindran aquestes vibracions, així com en la freqüència a les que van a presentar-se. Ja siga per a la realització del disseny de nous equips, realitzar modificacions en equips ja instal·lats, o l´identificació de causes de falls en equips que ja estan en funcionament.

Per a començar, es fa una recopilació Bibliogràfica dels fenòmens físics que governen el funcionament d'aquests equips i el seu comportament relacionat amb vibracions. Es descriu cada fenomen per separat, i es dóna el model matemàtic que descriu el comportament del mateix. En aquest treball en particular, s´utilitza per al càlcul de la resposta del rotor, un mètode conegut com **"matriu de transferència".** Es descriu el mètode y es dóna la seua representació matricial associada. Aquest mètode, te l´avantatja de donar resultats suficientment exactes amb un cost computacional relativament baix. A més, els temps de modelat solen ser bastant

ràpids, ja que es un model matemàtic "senzill" que no requereix grans esforços en aquest sentit.

Una vegada presentat el model matemàtic, es procedeix a la realització del codi computacional (programa), que es necessari per a realitzar els càlculs i obtindré la resposta del component a partir de les seues dimensions i les seues característiques físiques. Es modela un rotor en particular del que es coneix les seues dimensions i les seues propietats. Els resultats obtinguts es comparen amb els que teòricament hauria de tindre el component segons el fabricant del equip i amb els resultats obtinguts del modelat amb un altre programa. D´aquesta forma es validen el model i els resultats obtinguts.

Per finalitzar s´analitza la influència dels distints factors que intervenen en el fenomen vibratori i s'estudia quin és l´efecte que cada un d´estos te en la resposta del component.

**Paraules clau**: Dinàmica, freqüències naturals, eix flexible, matrius de transferència.

V

### **Abstract**

The present master's work focuses on the computational modeling of flexible shaft rotors. These types of shaft are found for example in power generation plants. These components rotate at high speeds, so they are often affected by vibration-related problems. These problems are generally caused by imbalances or design mistakes. In this type of machines, high vibration values, bring consequences from malfunctions up to failures in components wich can destroy our equipment.

That is the reason why it becomes necessary to be able to estimate the magnitude of these vibrations, as well as the frequencies where they will be presented. That is necessary for designing new equipment, making modifications in installed equipment, or identifying causes of failures in installed equipment wich is working.

At the begining, a bibliographical compilation of the physical phenomena wich govern the operation of these equipments and their behavior related to vibrations is carried out. Each phenomenon is described separately, and the mathematical model that describes the behavior of the phenomenon is given. In this work, a method known as "transfer matrices" is used for calculating the rotor response. The method is described and its matrix representation is given. This method has the advantage of giving sufficiently accurate results with a relatively low computational cost. In addition, the modeling times are usually quite fast, because of it is a "simple" mathematical model that does not require great efforts in this sense.

Once the mathematical model is presented, the computational code (program) is performed, which is necessary to calculate and obtain the component's response using its dimensions and physical characteristics. A particular rotor is modeled, its dimensions and properties are known. The results are compared with machine´s carachteristic table and with the results obtained from the another program. This is done to validate the model and the results.

Finally, the influence of the different factors involved in the vibratory phenomenon is analizated and the effect of each one of them has on the component response are commented.

Key words: Dynamics, natural frequencies, flexible shafts, transfer matrices.

# Contenido

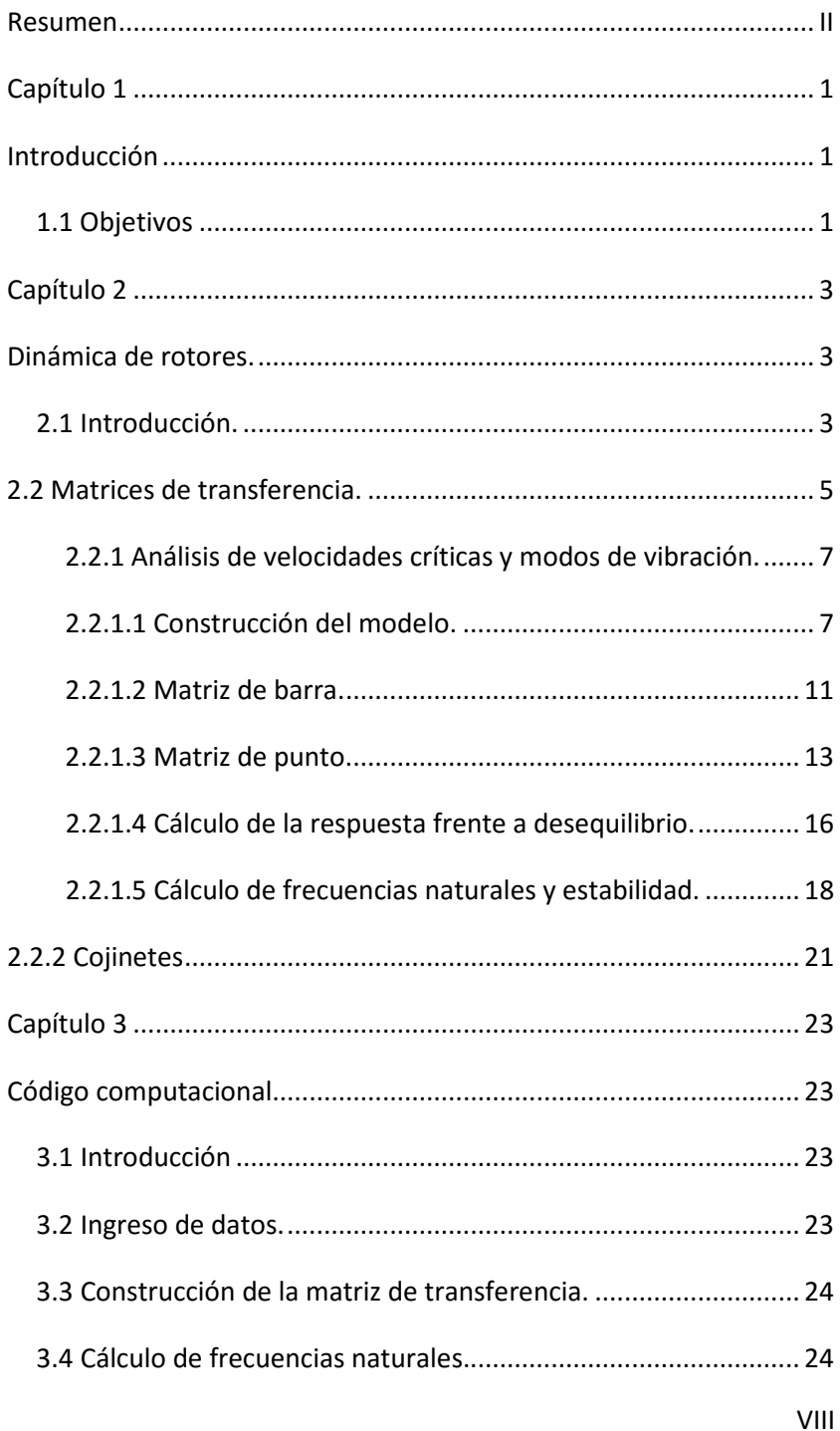

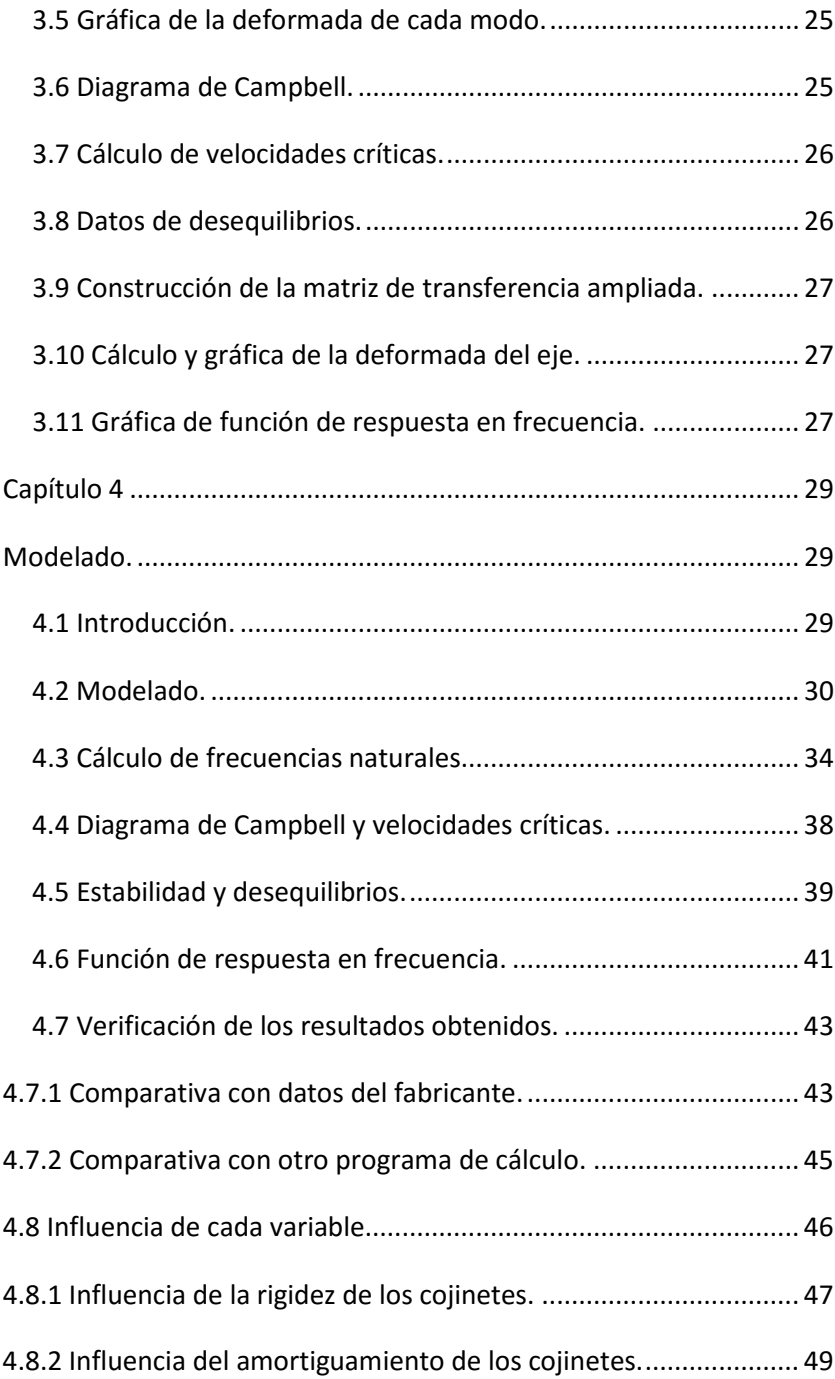

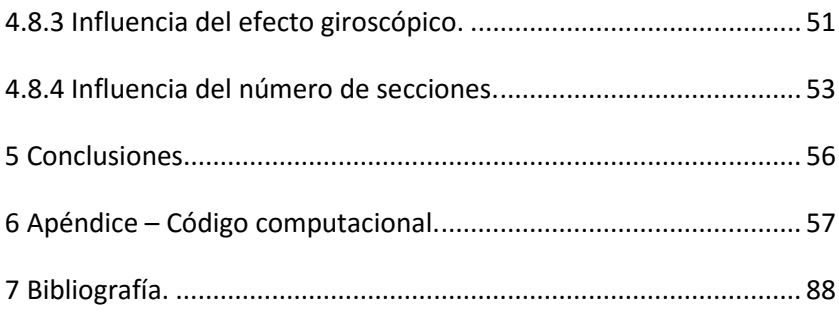

# <span id="page-10-0"></span>Capítulo 1

### <span id="page-10-1"></span>Introducción

### <span id="page-10-2"></span>1.1 Objetivos

El objetivo de este Trabajo Fin de Master es confeccionar un código computacional (programa) que permita determinar por medio del cálculo, la respuesta de ejes flexibles a un desequilibrio. Así también como sus frecuencias naturales, y otra serie de resultados que son útiles a la hora de entender el comportamiento vibratorio del componente. Dicho programa, toma como datos de partida, las dimensiones y propiedades físicas del eje, tales como densidad, inercias, datos de cojinetes, etc. Una vez confeccionado el programa, se procede a verificar los resultados y analizar la influencia de cada parámetro por separado en la respuesta del sistema.

Para cumplir con el cometido del proyecto, se han propuesto los siguientes objetivos específicos:

- Estudiar las propiedades físicas que intervienen en el fenómeno vibratorio del componente y formular el modelo matemático correspondiente.
- Ensamblar dichos modelos mediante la utilización de matrices de transferencias.
- Modelar un ejemplo concreto, de cual se conoce sus dimensiones y sus propiedades.
- Verificar resultados con los datos del fabricante y con los resultados obtenidos por otro programa de cálculo.

• Analizar la influencia de cada parámetro que interviene en el fenómeno por separado y estudiar los resultados.

# <span id="page-12-0"></span>Capítulo 2

### <span id="page-12-1"></span>Dinámica de rotores.

# <span id="page-12-2"></span>2.1 Introducción.

En 1919 Jeffcott presentó un modelo matemático de rotor incluyendo amortiguamiento consistente en un disco centrado sobre un eje flexible de sección circular y soportado por dos cojinetes en sus extremos. Desde ese momento en el mundo anglosajón a ese tipo de modelo simplificado se le conoce como rotor de Jeffcott.

El comportamiento dinámico de este modelo simplificado de rotor es similar al de un sistema vibratorio de masas y resortes, pero existen algunas diferencias. En el análisis hay que diferenciar entre la velocidad de rotación Ω y la velocidad ω con la que el rotor recorre una órbita al deformarse a flexión. Si el rotor está girando de forma estable a una velocidad  $\Omega$ , y le aplicamos un impacto tangente en el sentido de giro, se deformará a flexión orbitando a una frecuencia ω en el mismo sentido (Forward Whirling FW), pero si el impacto se aplica en sentido opuesto al de rotación, seguirá una órbita en sentido opuesto al giro (Backward Whirling BW). Las frecuencias de estas órbitas son las frecuencias naturales del rotor. Cuando la velocidad de rotación coincide con una de estas frecuencias naturales se le denomina velocidad crítica. Si existe simetría axial los modos BW no pueden ser excitados por las fuerzas de desequilibrio con lo que las órbitas que observaremos serán FW. Si el disco no está centrado axialmente los efectos giroscópicos incrementan las frecuencias FW reduciendo las BW.

En 1924 Campbell representó en el eje vertical de una gráfica la frecuencia de la órbita y en el eje horizontal la frecuencia de giro del rotor. La intersección de la línea síncrona con las curvas correspondientes a las frecuencias naturales FW y BW nos proporcionan las correspondientes velocidades críticas.

En la práctica rara vez se aprecian los modos BW, los modos FW generan tensiones constantes en el material, mientras que los BW generan tensiones alternantes con frecuencia doble a la de rotación, esto ocasiona que aparezca amortiguamiento estructural que además será más alto cuanto mayor sea la velocidad, este amortiguamiento puede suprimir los picos BW en la respuesta del eje a desequilibrios.

Al introducirse la rigidez en los apoyos se modifican las velocidades críticas del rotor. En un eje soportado por dos cojinetes, si la rigidez de los apoyos es reducida las dos primeras velocidades críticas se corresponden con movimientos de cuerpo rígido, uno cilíndrico y el otro cónico. Al subir la rigidez de los apoyos esos modos se transforman en modos flexibles.

Las precargas introducen términos adicionales de rigidez, modificando las ecuaciones del movimiento y así pues las velocidades críticas, esto se puede apreciar en rotores con elevadas cargas de empuje. El efecto del par medio es reducido, pero una componente

pulsante en el par transmitido puede generar inestabilidad lateral del rotor.

En cuanto a las resonancias torsionales, cabe destacar que no están influenciadas por la velocidad de rotación del eje. El amortiguamiento asociado es mucho menor que en el caso de las deformaciones a flexión, es usual considerarlo nulo en rodamientos y cojinetes. Las principales fuentes de amortiguamiento a torsión son el tipo de carga arrastrada y de sistema motriz.

El amortiguamiento interno del rotor y los coeficientes de rigidez cruzados de los cojinetes y sellos son las fuentes principales de inestabilidad. Las fuerzas asociadas a esos términos cruzados inyectan potencia al rotor y si esta potencia excede la extraída por las fuerzas de amortiguamiento directas el rotor se vuelve inestable. Hay rotores que funcionan con Oil whirl (remolino de aceite en el cojinete) sin demasiados problemas si se mantiene la amplitud de la oscilación dentro del cojinete por debajo del 50% de la holgura del cojinete.

Para el análisis de la dinámica de rotores se han empleado fundamentalmente dos metodologías de cálculo, los elementos finitos y el método de las matrices de transferencia.

# <span id="page-14-0"></span>2.2 Matrices de transferencia.

Este método de análisis dinámico de rotores fue introducido por Holzer para el análisis de las vibraciones a torsión en 1920.

Myklestad en 1944 y Prohl en 1945 desarrollaron procedimientos para el cálculo de las velocidades críticas de flexión de rotores, mientras que Lund 1967-1974 adaptó la metodología para el análisis de la dinámica de los rotores, su estabilidad y respuesta frente a desequilibrios.

La aplicación del método para el cálculo de frecuencias naturales tiene como inconveniente que la búsqueda de los correspondientes autovalores es de tipo iterativo y pueden perderse algunos valores, sobre todo los correspondientes a modos inestables. Esto lo resolvió Murphy mediante el método polinomial. Este método permite realizar los cálculos en menos tiempos que con el método de los Elementos Finitos.

En el método de matrices de transferencia el rotor se descompone en secciones caracterizadas por sus desplazamientos angulares y traslacionales así como por su fuerza cortante y momento flector. Conocidos estos valores para una sección del rotor los valores correspondientes a la sección vecina se obtienen multiplicando por una matriz de transferencia que es función de las propiedades dinámicas de esa sección. El principal inconveniente del método es que si el número de secciones empleadas es muy elevado la solución no converge y se hace necesario recurrir al método de los elementos finitos. Como criterio aproximado, el número de secciones a emplear debe ser igual o superior a cuatro veces el número de modos que se desea analizar.

#### <span id="page-16-0"></span>2.2.1 Análisis de velocidades críticas y modos de vibración.

### <span id="page-16-1"></span>2.2.1.1 Construcción del modelo.

Tomaremos un sistema de referencia fijo coincidiendo el eje de rotación con el eje y, el eje z en dirección vertical y el x perpendicular a los dos anteriores (horizontal).

Consideremos un rotor con n masas. Sea mi la masa i-ésima,  $A_{z,i}$  la flecha y  $\theta_{z,i}$  la pendiente del punto,  $I_{T,i}$  el momento de inercia de ese tramo,  $K_i$  la rigidez y  $Kt_i$  la rigidez frente al giro si el punto es un apoyo. Sea Li la distancia entre el punto i y el  $i+1$ ,  $I_i$  el momento de inercia a flexión de la sección de rotor entre dichos puntos y E el módulo de Young del material.

Para aplicar el método, se discretiza el eje en una serie de n masas, unidas entre ellas por barras. Se debe comenzar con una barra y finalizar con una barra. Se sitúan puntos de referencia con masa al menos en todas aquellas secciones donde se produzca algún cambio, tales como cambio de diámetro, situación de apoyos, masas soportadas, etc. Todos esos puntos se consideran unidos por tramos que aportan la rigidez al sistema. Una vez hecho esto, se tendrá discretizado el eje, como un sistema de n masas, con n+1 secciones (barras) y n+2 puntos. En la siguiente figura se representa un sistema con 4 masas:

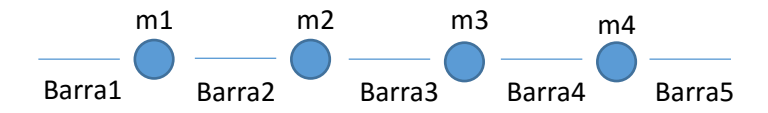

Para el cálculo de la masa asociada a cada punto se le asigna por cada lado la masa correspondiente a la mitad de la distancia hasta los puntos adyacentes, junto con la masa correspondiente a posibles elementos montados en ese punto sobre el eje. A cada masa, se asignan además las siguientes propiedades.

El momento polar de inercia  $I_{\text{Di}}$  (respecto al eje de rotación) de ese punto se asigna de forma similar a la masa, teniendo en cuenta la masa asignada por la izquierda y por la derecha así como la posible contribución de elementos montados sobre el eje en esa sección (discos que aporten masa e inercia pero no rigidez).

El memento de inercia diametral se calcula de forma similar, teniendo en cuenta que se trata en el caso del eje de dos tramos cilíndricos  $(1/4m \cdot R^2 + 1/3 m \cdot L^2)$ , junto con la contribución del posible disco adicional en esa sección  $(1/4m_{\rm a}{\cdot}\,[{\rm Re}^2{\text{-R}}^2]).$ 

El par giroscópico se genera por la rotación del eje y el giro que supone la deformación a flexión. Tal y como se muestra en la siguiente figura, la rotación del eje en y, junto el giro a flexión en x genera un par en z Mz.

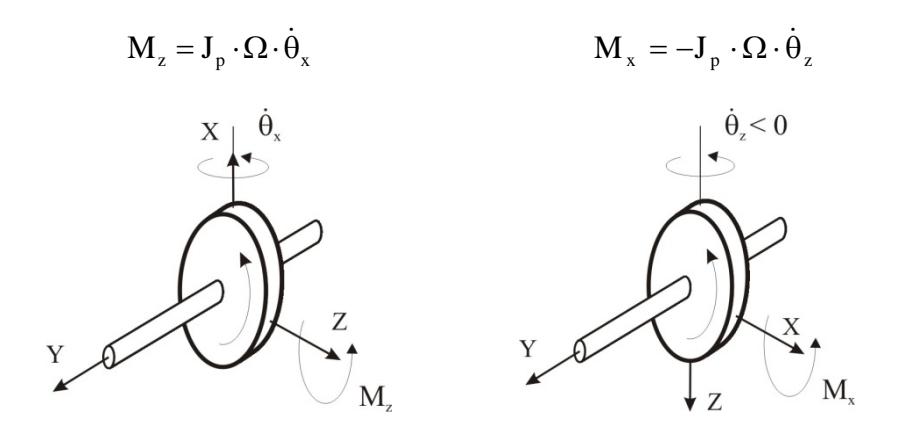

La rigidez K y el amortiguamiento C de los apoyos en el caso de tratarse de cojinetes de aceite dependen de la velocidad de rotación del eje (Ω). Para más información ver el punto 3. Pero otros factores del modelo dinámico dependerán de la velocidad de recorrido de la órbita (ω) que puede ser distinta de la de rotación del eje.

Para realizar el análisis se emplearán los vectores giratorios (plano complejo) e<sup>iΩt</sup> y e<sup>iωt</sup>. Así por ejemplo, la deformación y la correspondiente velocidad de una de las secciones del eje en el plano vertical orbitando el eje a la frecuencia ω se obtendría como:

$$
A_z(t) = A_z \cdot e^{i\omega t} \qquad \dot{A}_z(t) = A_z \cdot i\omega \cdot e^{i\omega t}
$$

El amortiguamiento, en caso de considerarse, es una aproximación matemática utilizada para representar la disipación de energía observada en estructuras. El amortiguamiento es difícil de modelar adecuadamente dado que se produce por varios mecanismos, incluyendo efectos viscosos, fricción externa, fricción interna, e incluso no linealidades del material. Debido a que estos efectos son difíciles de cuantificar, normalmente los valores de amortiguamiento son determinados experimentalmente.

Hay dos tipos de amortiguamiento que son utilizados comúnmente: el amortiguamiento viscoso, y el estructural. El primero es proporcional a la velocidad, y el segundo, proporcional a al desplazamiento, ya que la energía disipada, es proporcional al área encerrada por la curva de histéresis del material, y además puede comprobarse experimentalmente. El tipo de amortiguamiento que se utilice, depende del tipo de mecanismo de disipación de energía que se presente en cada caso. La siguiente figura muestra la evolución de los 2 tipos amortiguamiento en relación con la frecuencia.

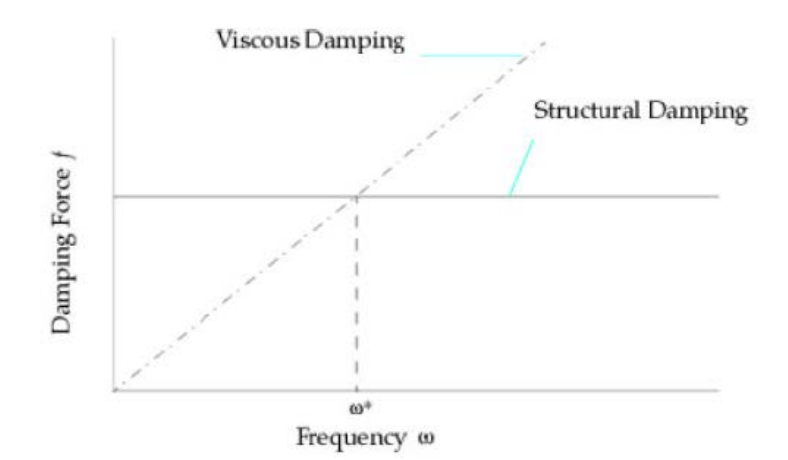

El que interesa en nuestro caso, es el amortiguamiento estructural, y viene dado por.

$$
V_x = -i h A_x
$$
 Ec. 1

$$
V_z = -i h A_z
$$
 Ec. 2

Donde h es el coeficiente de amortiguamiento estructural del material.

# <span id="page-20-0"></span>2.2.1.2 Matriz de barra.

La siguiente figura proporciona las ecuaciones de equilibrio para una de las barras del modelo.

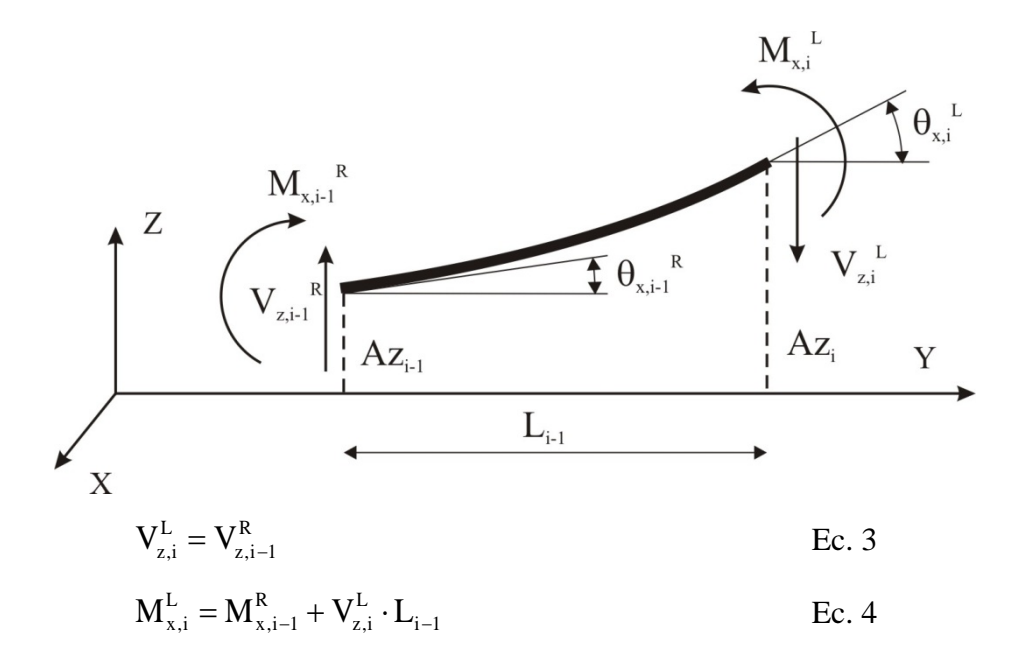

$$
A_{z,i}^{L} = A_{z,i-1}^{R} + \theta_{x,i-1}^{R} \cdot L_{i-1} + M_{x,i}^{L} \cdot \frac{L_{i-1}^{2}}{2EI_{i-1}} - V_{z,i}^{L} \cdot \frac{L_{i-1}^{3}}{3EI_{i-1}}
$$
 Ec. 5

$$
\theta_{x,i}^{L} = \theta_{x,i-1}^{R} + M_{x,i}^{L} \cdot \frac{L_{i-1}}{EI_{i-1}} - V_{z,i}^{L} \cdot \frac{L_{i-1}^{2}}{2EI_{i-1}}
$$
 Ec. 6

Sustituyendo las Ec. 3 y Ec. 4 en las Ec. 5 y Ec. 6.

$$
A_{z,i}^{L} = A_{z,i-1}^{R} + \theta_{x,i-1}^{R} \cdot L_{i-1} + M_{x,i-1}^{R} \cdot \frac{L_{i-1}^{2}}{2EI_{i-1}} + V_{z,i-1}^{R} \cdot \frac{L_{i-1}^{3}}{6EI_{i-1}} \text{ Ec. 7}
$$

$$
\theta_{x,i}^{L} = \theta_{x,i-1}^{R} + M_{x,i-1}^{R} \cdot \frac{L_{i-1}}{EI_{i-1}} + V_{z,i-1}^{R} \cdot \frac{L_{i-1}^{2}}{2EI_{i-1}}
$$
 Ec. 8

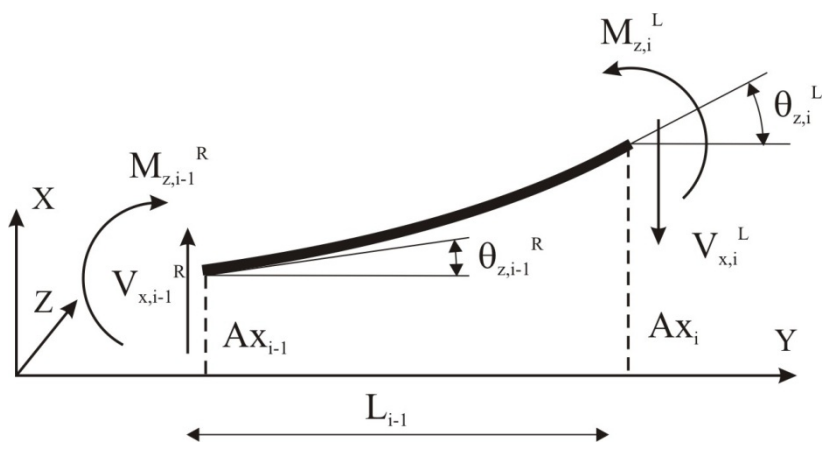

$$
V_{x,i}^L = V_{x,i-1}^R
$$
 Ec. 9

$$
M_{z,i}^{L} = M_{z,i-1}^{R} + V_{x,i}^{L} \cdot L_{i-1}
$$
 Ec. 10

$$
A_{x,i}^{L} = A_{x,i-1}^{R} + \theta_{z,i-1}^{R} \cdot L_{i-1} + M_{z,i}^{L} \cdot \frac{L_{i-1}^{2}}{2EI_{i-1}} - V_{x,i}^{L} \cdot \frac{L_{i-1}^{3}}{3EI_{i-1}}
$$
 Ec.11  

$$
\theta_{z,i}^{L} = \theta_{z,i-1}^{R} + M_{z,i}^{L} \cdot \frac{L_{i-1}^{2}}{EI_{i-1}} - V_{x,i}^{L} \cdot \frac{L_{i-1}^{2}}{2EI_{i-1}} 12
$$

Sustituyendo:

$$
A_{x,i}^{L} = A_{x,i-1}^{R} + \theta_{z,i-1}^{R} \cdot L_{i-1} + M_{z,i-1}^{R} \cdot \frac{L_{i-1}^{2}}{2EI_{i-1}} + V_{x,i-1}^{R} \cdot \frac{L_{i-1}^{3}}{6EI_{i-1}} Ec. 13
$$
  
\n
$$
\theta_{z,i}^{L} = \theta_{z,i-1}^{R} + M_{z,i-1}^{R} \cdot \frac{L_{i-1}}{EI_{i-1}} + V_{x,i-1}^{R} \cdot \frac{L_{i-1}^{2}}{2EI_{i-1}}
$$
 Ec. 134

De forma matricial:

$$
\begin{bmatrix}\nA_{z} \\
\theta_{x} \\
M_{x} \\
V_{z} \\
\theta_{z} \\
\theta_{z} \\
\theta_{z} \\
\theta_{z} \\
V_{x}\n\end{bmatrix}_{i} = \begin{bmatrix}\n1 & L_{i-1} & \frac{L_{i-1}^{2}}{2EI_{i-1}} & \frac{L_{i-1}^{2}}{6EI_{i-1}} & 0 & 0 & 0 & 0 \\
0 & 1 & \frac{L_{i-1}}{EI_{i-1}} & \frac{L_{i-1}^{2}}{2EI_{i-1}} & 0 & 0 & 0 & 0 \\
0 & 0 & 1 & L_{i-1} & 0 & 0 & 0 & 0 \\
0 & 0 & 0 & 1 & 0 & 0 & 0 & 0 \\
0 & 0 & 0 & 0 & 1 & L_{i-1} & \frac{L_{i-1}^{2}}{2EI_{i-1}} & \frac{L_{i-1}^{3}}{6EI_{i-1}} \\
0 & 0 & 0 & 0 & 1 & \frac{L_{i-1}}{EI_{i-1}} & \frac{L_{i-1}^{2}}{2EI_{i-1}} \\
V_{x} \\
V_{x}\n\end{bmatrix}_{i} = \begin{bmatrix}\nA_{z} \\
0 \\
0 \\
0 \\
0 \\
0 \\
0 \\
0\n\end{bmatrix}_{x}
$$

$$
\{S\}_{i}^{L} = [F_{i-1}] \cdot \{S\}_{i-1}^{R}
$$
 Ec.

# <span id="page-22-0"></span>2.2.1.3 Matriz de punto.

La siguiente figura muestra las condiciones de equilibrio en la masa mi en dirección vertical.

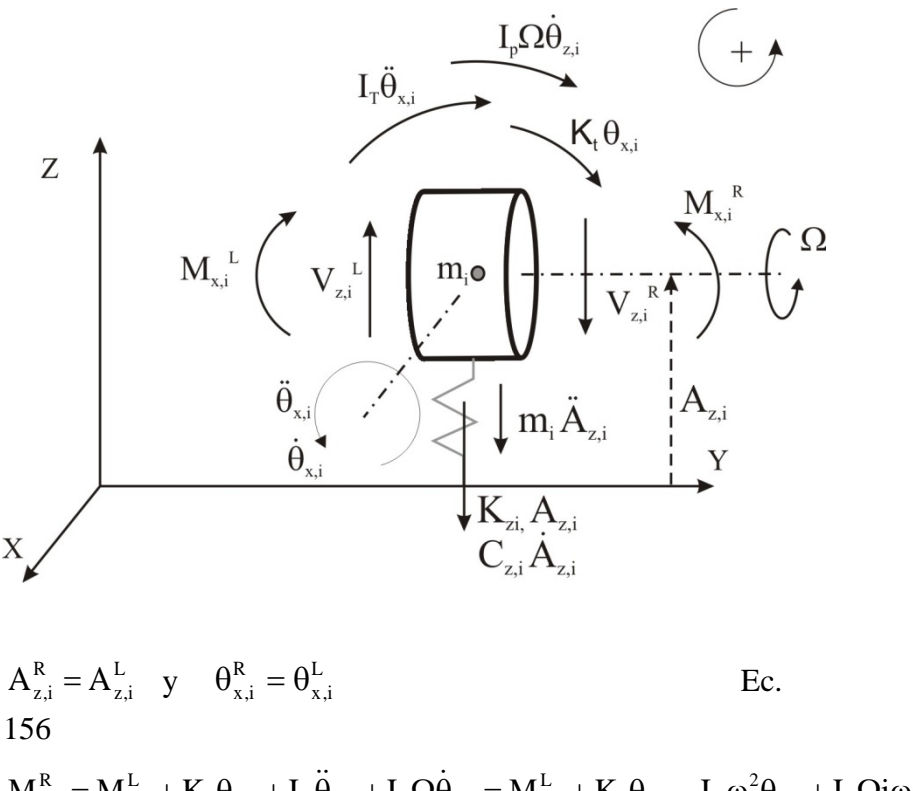

 $x,i + np \in \text{Two} \, z, i$  $t \mathbf{v}_{\mathbf{x},i}$   $\mathbf{r}_{\mathbf{T}}$  $t \mathbf{v}_{\mathbf{x},i}$   $\mathbf{v}_{\mathbf{T}} \mathbf{v}_{\mathbf{x},i}$   $\mathbf{v}_{\mathbf{p}}$   $\mathbf{v}_{\mathbf{z},i}$   $\mathbf{v}_{\mathbf{z},i}$ x,i  $M_{x,i}^R = M_{x,i}^L + K_t \theta_{x,i} + I_T \ddot{\theta}_{x,i} + I_p \Omega \dot{\theta}_{z,i} = M_{x,i}^L + K_t \theta_{x,i} - I_T \omega^2 \theta_{x,i} + I_p \Omega i \omega \theta$ Ec. 167  $\sum_{i=1}^{i} \sum_{z} (i - \sum_{z} z_i)^{i-1} z_i$ ,  $\sum_{z} (i - \sum_{z} z_i)^{i-1} z_i$ ,  $\sum_{z} (i - \sum_{z} z_i)^{i-1} x_i$ ,  $\sum_{z} (i - \sum_{z} z_i)^{i-1} z_i$ *L z i*  $V_{z,i}^R = V_{z,i}^L - m_i \ddot{A}_{z,i} - K_{zz,i} A_{z,i} - C_{zz,i} \dot{A}_{z,i} - K_{zx,i} A_{x,i} - C_{zx,i} \dot{A}_{x,i} - ihA_{z,i}$ Ec. 178

De forma similar, en dirección horizontal nos quedaría:

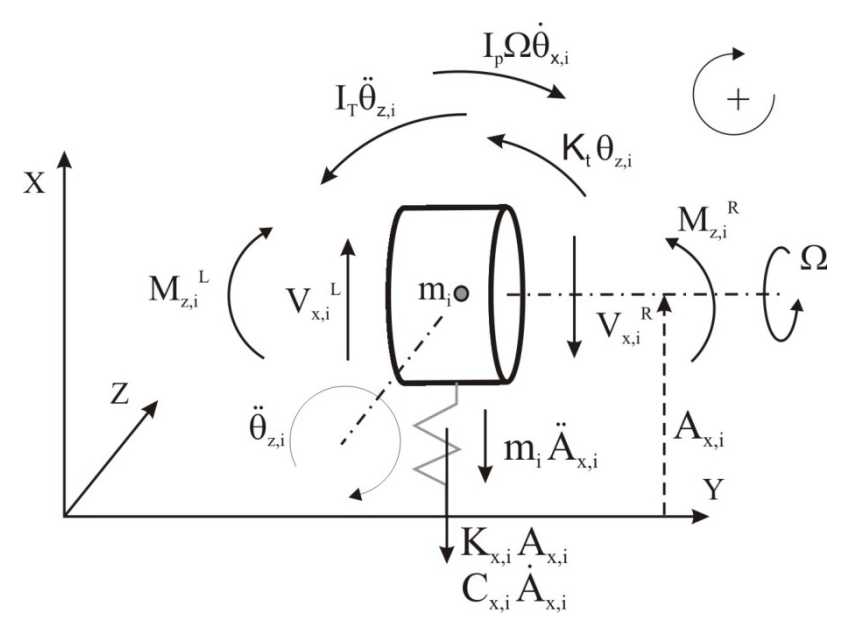

L  $A_{x,i}^R = A_{x,i}^L$  y  $\theta_{z,i}^R = \theta_{z,i}^L$  $\theta_{z,i}^R = \theta_{z,i}^L$  Ec. 189

 $z,i \t p^{\text{square}} \omega v_{x,i}$ 2  $t \mathbf{v}_{z,i}$   $\mathbf{r}_{T}$ L  $t \mathbf{v}_{z,i}$   $\mathbf{r}_{\mathbf{T}} \mathbf{v}_{z,i}$   $\mathbf{r}_{\mathbf{p}} \mathbf{v}_{x,i}$   $\mathbf{r}_{\mathbf{z},i}$ L z,i  $M^R_{z,i} = M^L_{z,i} + K_t \theta_{z,i} + I_T \ddot{\theta}_{z,i} - I_p \Omega \dot{\theta}_{x,i} = M^L_{z,i} + K_t \theta_{z,i} - I_T \omega^2 \theta_{z,i} - I_p \Omega i \omega \theta$ Ec. 20

 $i^T \mathbf{x}_{x,i}$   $\mathbf{K}_{xx,i}$   $\mathbf{x}_{x,i}$   $\mathbf{x}_{x,i}$   $\mathbf{x}_{x,i}$   $\mathbf{x}_{x,i}$   $\mathbf{x}_{x,i}$   $\mathbf{x}_{z,i}$   $\mathbf{x}_{z,i}$   $\mathbf{x}_{x,i}$   $\mathbf{x}_{x,i}$ L x,i  $V_{x,i}^{R} = V_{x,i}^{L} - m_{i} \ddot{A}_{x,i} - K_{xx,i} A_{x,i} - C_{xx,i} \dot{A}_{x,i} - K_{xz,i} A_{z,i} - C_{xz,i} \dot{A}_{z,i} - ihA$ Ec. 191

De forma matricial:

*L i x z z x z x x z xz xz xx xx P tz T zz zz zx zx tx T P R i x z z x z x x z V M A V M A i C K m K i C ih I i K I m K i C ih i C K K I I i V M A V M A* ⋅ − + − − − − Ω − − − − − + − Ω = θ θ ω ω ω ω ω ω ω ω ω ω θ θ ( ) 0 0 0 0 0 1 0 0 0 0 1 0 0 0 0 0 0 1 0 0 0 0 0 0 1 0 0 0 0 0 1 ( ) 0 0 0 0 1 0 0 0 0 0 1 0 0 0 0 0 0 1 0 0 0 0 0 0 0 2 2 2

$$
\{S\}_{i}^{R} = [P_{i-1}].\{S\}_{i}^{L}
$$
 Ec. Ec.

## <span id="page-25-0"></span>2.2.1.4 Cálculo de la respuesta frente a desequilibrio.

La presencia de desequilibrios modifica las expresiones del equilibrio de fuerzas Ec. 18 y Ec. 21. Los desequilibrios del eje se introducen como el producto de una masa por un radio en una posición angular determinada medida desde la vertical con β: md<sub>i</sub>·e<sup>iβ</sup>· $\Omega^2$  = me<sub>i</sub> $\Omega^2$  (girado 90<sup>o</sup> con e<sup>iπ/2</sup> para el caso de los desplazamientos en horizontal). Para ello añadiremos una columna y una fila al anterior vector de punto, y un uno como último término de los vectores de estado.

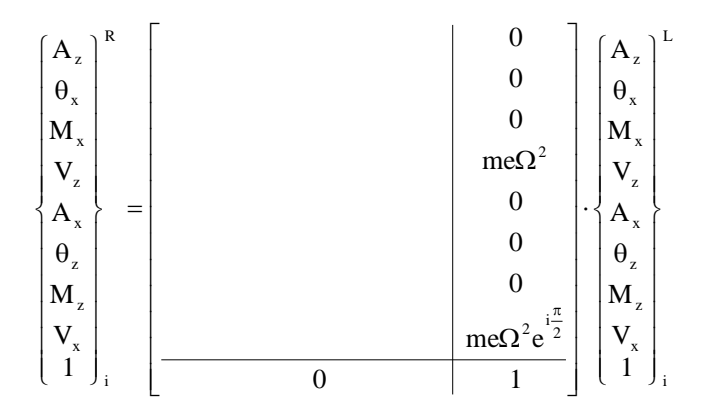

$$
\{S\}_{i}^{R} = [Pd_{i-1}]\cdot \{S\}_{i}^{L}
$$
 Ec.

De modo similar se hace necesario aumentar en una fila y una columna las matrices de barra, se hace con vectores de ceros

excepto el término de la diagonal donde es necesario añadir un uno a  $[Fd_i]$ .

Se calcula la matriz del conjunto del eje, para eso se tiene en cuenta que cada matriz de punto y de barra permite pasar de una sección del eje a otra:

$$
\{S\}_{2}^{L} = [Fd_{1}] \cdot \{S\}_{1}
$$
\n
$$
\{S\}_{2}^{R} = [Pd_{1}] \cdot \{S\}_{2}^{L} = [Pd_{1}] [Fd_{1}] \cdot \{S\}_{1}
$$
\n
$$
\{S\}_{3}^{L} = [Fd_{2}] \cdot \{S\}_{2}^{R} = [Fd_{2}] [Pd_{1}] [Fd_{1}] \cdot \{S\}_{1}
$$
\n...\n
$$
\{S\}_{N+2} = [Fd_{N+1}] \cdot [Pd_{N}] \cdot ... \cdot [Fd_{2}] [Pd_{1}] [Fd_{1}] \cdot \{S\}_{1}
$$
\n
$$
\{S\}_{N+2} = [U] \cdot \{S\}_{1}
$$
\nEc. 224

En el extremo del eje el valor del momento y del cortante son nulos. Aplicando esa condición a la ecuación del eje:

$$
\begin{bmatrix}\nA_{z} \\
\theta_{x} \\
0 \\
0 \\
A_{x} \\
\theta_{z} \\
0 \\
0 \\
0 \\
0 \\
1\n\end{bmatrix}_{N}\n\begin{bmatrix}\nU_{0,0} & U_{0,1} & U_{0,2} & & & & U_{0,7} & U_{0,8} \\
U_{1,0} & & & & & & \vdots \\
U_{2,0} & & & & & & \vdots \\
U_{3,0} & & & & & & \vdots \\
U_{4,0} & & & & & & \vdots \\
U_{5,0} & & & & & & \vdots \\
U_{6,0} & & & & & & \vdots \\
U_{7,0} & & & & & & \vdots \\
U_{8,0} & & & & & & \vdots \\
U_{9,1} & & & & & & \vdots \\
U_{10} & & & & & & \vdots \\
U_{11} & & & & & & \vdots \\
U_{12} & & & & & & \vdots \\
U_{13} & & & & & & \vdots \\
U_{14} & & & & & & \vdots \\
U_{15} & & & & & & \vdots \\
U_{16} & & & & & & \vdots \\
U_{17} & & & & & & \vdots \\
U_{18} & & & & & & \vdots \\
U_{19} & & & & & & \vdots \\
U_{10} & & & & & & \vdots \\
U_{11} & & & & & & \vdots \\
U_{12} & & & & & & \vdots \\
U_{13} & & & & & & \vdots \\
U_{14} & & & & & & \vdots \\
U_{15} & & & & & & \vdots \\
U_{16} & & & & & & \vdots \\
U_{17} & & & & & & \vdots \\
U_{18} & & & & & & \vdots \\
U_{19} & & & & & & \vdots \\
U_{10} & & & & & & & \vdots \\
U_{11} & & & & & & & \vdots \\
U_{12} & & & & & & & \vdots \\
U_{13} & & & & & & & \vdots \\
U_{14} & & & & & & & \vdots \\
U_{15} & & & & & & & \vdots \\
U_{16} & & & & & & & \vdots \\
U_{17} & & & & & & & \vdots \\
U_{18} & & & & & & & \vdots \\
U_{19} & & & & & & & \vdots \\
U_{10} & & & & & & & \vdots \\
U_{11} & & & & & & & \vdots \\
U_{12} & & & & & & & \vdots \\
U_{13} & & & & & &
$$

Tomando las ecuaciones que quedan igualadas a cero:

$$
0 = U_{2,0} \cdot A_{z,0} + U_{2,1} \cdot \theta_{x,0} + U_{2,4} \cdot A_{x,0} + U_{2,5} \cdot \theta_{z,0} + U_{2,8}
$$
  
\n
$$
0 = U_{3,0} \cdot A_{z,0} + U_{3,1} \cdot \theta_{x,0} + U_{3,4} \cdot A_{x,0} + U_{3,5} \cdot \theta_{z,0} + U_{3,8}
$$
  
\n
$$
0 = U_{6,0} \cdot A_{z,0} + U_{6,1} \cdot \theta_{x,0} + U_{6,4} \cdot A_{x,0} + U_{6,5} \cdot \theta_{z,0} + U_{6,8}
$$
  
\n
$$
0 = U_{7,0} \cdot A_{z,0} + U_{7,1} \cdot \theta_{x,0} + U_{7,4} \cdot A_{x,0} + U_{7,5} \cdot \theta_{z,0} + U_{7,8}
$$
  
\n246

Se puede despejar los dos desplazamientos y giros de la sección inicial:

$$
\begin{bmatrix}\nA_{2} \\
\theta_{x} \\
A_{x} \\
\theta_{z}\n\end{bmatrix}_{0} =\n\begin{bmatrix}\nU_{2,0} & U_{2,1} & U_{2,4} & U_{2,5} \\
U_{3,0} & U_{3,1} & U_{3,4} & U_{3,5} \\
U_{6,0} & U_{6,1} & U_{6,4} & U_{6,5} \\
U_{7,0} & U_{7,1} & U_{7,4} & U_{7,5}\n\end{bmatrix}^{-1} \cdot\n\begin{bmatrix}\n-U_{2,8} \\
-U_{3,8} \\
-U_{6,8} \\
-U_{7,8} \\
-U_{7,8}\n\end{bmatrix}
$$
\nEc. 25

Una vez obtenidos los valores para la sección inicial, se emplean las sucesivas matrices de barra y de punto para ir obteniendo los valores de las siguientes secciones del rotor con las expresiones de la Ec. 24. Ese cálculo se realizará para cada una de las velocidades de rotación del eje, dado que los términos  $U_{i,j}$  son funciones de la velocidad del rotor  $\Omega$  y de la velocidad de recorrido de la órbita ω.

## <span id="page-27-0"></span>2.2.1.5 Cálculo de frecuencias naturales y estabilidad.

Se parte de la ecuación global del eje vista en el punto anterior (Ec. 25) pero generada a partir de las matrices de barra y punto no ampliadas (Ec. 15 y Ec. 22):

$$
\{S\}_{N+2} = [F_{N+1}] \cdot [P_N] \cdot \dots \cdot [F_2][P_1][F_1] \cdot \{S\}_1
$$
  

$$
\{S\}_{N+2} = [U'] \cdot \{S\}_1
$$
Ec.  
268

En las ecuaciones anteriores se emplea como solución el vector  $e^{st}$  siendo  $s = i \cdot \omega$ . Volviendo a aplicar las condiciones de contorno (Momentos y cortantes nulos en los extremos del eje):

$$
\begin{bmatrix}\nU_{2,0} & U_{2,1} & U_{2,4} & U_{2,5} \\
U_{3,0} & U_{3,1} & U_{3,4} & U_{3,5} \\
U_{6,0} & U_{6,1} & U_{6,4} & U_{6,5} \\
U_{7,0} & U_{7,1} & U_{7,4} & U_{7,5}\n\end{bmatrix}\n\begin{bmatrix}\nA_{z} \\
\theta_{x} \\
A_{x} \\
\theta_{z}\n\end{bmatrix}_{0} = \{0\}
$$
\nEc.

Y nos proporciona la ecuación del sistema:

$$
\begin{vmatrix}\nU_{2,0} & U_{2,1} & U_{2,4} & U_{2,5} \\
U_{3,0} & U_{3,1} & U_{3,4} & U_{3,5} \\
U_{6,0} & U_{6,1} & U_{6,4} & U_{6,5} \\
U_{7,0} & U_{7,1} & U_{7,4} & U_{7,5}\n\end{vmatrix} = 0
$$
\nEc. 30

La solución proporciona los valores de las frecuencias naturales. Esas frecuencias naturales amortiguadas o autovalores son números complejos de la forma

$$
s = \lambda + i \cdot \omega \qquad \qquad \text{Ec. 28}
$$

Donde  $\lambda$  es el exponente de amortiguamiento y  $\omega$  la frecuencia natural no amortiguada. Se define el decremento logarítmico como:

$$
\delta = \frac{-2\pi \cdot \lambda}{\omega}
$$
 Ec. 29

Valores de  $\lambda$  negativos suponen un decremento logarítmico positivo y el sistema será estable. Usualmente se representa el decremento logarítmico frente a la velocidad para ver cuando se vuelve negativo (inestabilidad del rotor).

Para cada frecuencia natural se obtendrá el correspondiente modo de vibración. Es necesario escalar el modo, así por ejemplo se le asigna amplitud igual a la unidad al desplazamiento vertical del eje en su sección inicial. De ese modo la Ec. 29 queda:

$$
\begin{bmatrix}\nU_{2,0} & U_{2,1} & U_{2,4} & U_{2,5} \\
U_{3,0} & U_{3,1} & U_{3,4} & U_{3,5} \\
U_{6,0} & U_{6,1} & U_{6,4} & U_{6,5} \\
U_{7,0} & U_{7,1} & U_{7,4} & U_{7,5}\n\end{bmatrix}\n\begin{bmatrix}\n1 \\
\theta_x \\
A_x \\
\theta_z\n\end{bmatrix}_0 = \{0\} \Rightarrow
$$
\n
$$
\begin{bmatrix}\nU_{2,1} & U_{2,4} & U_{2,5} \\
U_{3,1} & U_{3,4} & U_{3,5} \\
U_{4,1} & U_{4,4} & U_{4,5}\n\end{bmatrix}\n\begin{bmatrix}\n\theta_x \\
A_x \\
\theta_z\n\end{bmatrix}_0 = \begin{bmatrix}\n-U_{2,0} \\
-U_{3,0} \\
-U_{4,0} \\
-U_{5,0} \\
-U_{7,1} & U_{7,4} & U_{7,5}\n\end{bmatrix}.
$$
\nEc. 33

Resolviéndose mediante la matriz pseudo-inversa para obtener los valores de desplazamiento horizontal y los ángulos en la sección inicial del eje. Se emplean las sucesivas matrices de barra y de punto para ir obteniendo los valores de las siguientes secciones del rotor con las expresiones de la Ec. 28.

### <span id="page-30-0"></span>2.2.2 Cojinetes

Los cojinetes hidrodinámicos se pueden caracterizar mediante un modelo lineal basado en ocho coeficientes (cuatro rigideces y cuatro amortiguamientos). Los hay directos, donde la fuerza generada en una dirección depende del desplazamiento (Kxx, Kzz) o de la velocidad del eje (Cxx, Czz) en esa dirección, pero también los hay que representan un acoplamiento cruzado (Kxz, Kzx, Cxz, Czx) donde el desplazamiento o la velocidad en una dirección genera fuerza en dirección perpendicular. Estos acoplamientos cruzados son la causa de la aparición de inestabilidad en el cojinete. La mayor estabilidad de los cojinetes con patines pivotantes se traduce en unos coeficientes cruzados prácticamente nulos (un par de órdenes de magnitud inferiores a los directos).

Los coeficientes de amortiguamiento directos generan una fuerza tangente a la órbita del eje en contra de su movimiento. Pero los coeficientes de rigidez cruzados generan una fuerza tangente a la órbita con el mismo sentido que el movimiento, por lo que contribuyen a aumentar la vibración. Si el amortiguamiento directo no compensa ese efecto el sistema se vuelve inestable.

En los cojinetes de patines pivotantes la carga puede ir aplicada sobre un patín o entre patines. El primer caso se emplea en cojinetes con poca carga y elevada velocidad, mientras que el segundo en el caso de cargas elevadas. Con la carga sobre el patín se obtienen rigideces distintas en vertical y en horizontal lo que incrementa la estabilidad. En estos cojinetes una precarga positiva se

logra con un radio del patín superior al del eje, mientras que una precarga negativa se daría en la situación opuesta.

# <span id="page-32-0"></span>Capítulo 3

### <span id="page-32-1"></span>Código computacional.

### <span id="page-32-2"></span>3.1 Introducción

El objetivo de este capítulo, es presentar y explicar el funcionamiento de cada una de las partes del código computacional que se ha creado para poder calcular los distintos aspectos del comportamiento vibratorio de ejes flexibles a partir de sus dimensiones y sus propiedades físicas. Dicho código, está dividido en diferentes partes o secciones, destinada cada una al ingreso de datos, al cálculo, o a representación gráfica según corresponda. Si bien el código completo, no se muestra en este capítulo, puede consultarse en la sección de apéndice de este trabajo. A menos que se indique lo contrario, las unidades de los datos y los resultados son en SI.

### <span id="page-32-3"></span>3.2 Ingreso de datos.

Esta sección del código, está destinada al ingreso de todas las dimensiones y propiedades del eje. Si tenemos en cuenta que n es el número de masas consideradas en el modelo. Los datos a ingresar son los siguientes:

**e** = Módulo elástico del material.

**rho** = densidad del material.

**d** = Vector columna (n+1) que contiene los diámetros de las secciones.

**l** = Vector columna (n+1) que contiene las longitudes de las secciones.

**hist**= Coeficiente de amortiguamiento interno del material (escalar).

**ma** = Vector columna (n), contiene el valor de masa asociado a cada punto.

**dd** = Vector columna (n), contiene los diámetros de los discos asociados a cada punto.

Rigideces y amortiguamientos: son vectores columna (n), **kz, kx, kzx, ñxz, ktx, cz, cx, czx, cxz**. Se debe ingresar el valor correspondiente en los puntos en donde se encuentren los apoyos, y dejar el resto de las componentes del vector en cero.

A partir de estos datos se calculan las masas y las inercias asignadas a cada punto del eje. Ver página 56 en apéndice.

### <span id="page-33-0"></span>3.3 Construcción de la matriz de transferencia.

Esta parte se destina al cálculo de la matriz de transferencia del sistema. Partiendo anteriormente con el cálculo de las n+1 matrices de barras, y las n matrices de punto. En dicho cálculo se hace el reemplazo de variable s = iω. Finalmente se calcula la matriz de transferencia U. Ver página 61 en apéndice.

## <span id="page-33-1"></span>3.4 Cálculo de frecuencias naturales.

Para poder calcular las frecuencias naturales del eje, esta sección del código necesita que sean ingresados, los datos de velocidad de giro del eje en RPM para la cual se quiere conocer dichas frecuencias naturales. También se hace necesario determinar

la máxima frecuencia en Hz hasta la cual se van a calcular las frecuencias.

**rpm** = velocidad de giro del eje en RPM (magnitud escalar).

**frecmax** = frecuencia máxima (Hz) hasta la cual se desean conocer las frecuencias naturales del eje (Magnitud escalar). Ver página 64 en apéndice.

## <span id="page-34-0"></span>3.5 Gráfica de la deformada de cada modo.

Una vez que se han calculado las diferentes frecuencias naturales del eje, el código, permite graficar la deformada de cada modo. Para ello se hace necesario indicar cuál es el modo que se desea representar.

**modo** = modo de vibración que se desea representar gráficamente (magnitud escalar). Ver página 67 en apéndice.

### <span id="page-34-1"></span>3.6 Diagrama de Campbell.

Obtener la representación gráfica del diagrama de Campbell es el propósito de esta parte del código computacional. Los datos que deben definirse antes de ejecutar el código, son los siguientes:

**rpmmin** = Mínimo número de RPM a graficar.

**rpmmax** = Máximo número de RPM a graficar.

**ncurv** = Número de curvas de velocidades críticas a graficar.

Una vez introducidos estos datos el programa devuelve como resultado la representación gráfica del diagrama de Campbell. Ver página 72 en apéndice.

# <span id="page-35-0"></span>3.7 Cálculo de velocidades críticas.

Una vez obtenido el diagrama de Campbell. El código, en esta parte, permite extraer las velocidades críticas del eje. Diferenciando si la misma es hacia adelante o hacia atrás. Para conseguirlo, se aproximan las curvas de Campbell por rectas y se calcula su intersección con la velocidad de giro que corresponde a la ecuación y=x. No es necesario ingresar ningún dato, pero si se debe tener calculado previamente el diagrama de Campbell correspondiente. Ver página 75 en apéndice.

### <span id="page-35-1"></span>3.8 Datos de desequilibrios.

En esta sección del código, deben introducirse los datos de los desequilibrios. Estos datos, serán utilizados para realizar los cálculos de respuesta a desbalanceo. Se hace necesario introducir la magnitud de los mismos, así como también el ángulo de desfasaje.

**md :** Vector columna (n) contiene las magnitud de los desequilibrios asociados a cada punto.

**beta :** Vector columna (n) contiene el ángulo de desfasaje de los desequilibrios asociados a cada punto.

Ver página 76 en apéndice.
#### 3.9 Construcción de la matriz de transferencia ampliada.

No es necesario ingresar ningún dato en esta sección. Únicamente se realiza la construcción de las matrices de ampliadas de barras y de puntos. Una vez hecho esto se calcula la matriz de transferencia ampliada. Ver página 77 en apéndice.

#### 3.10 Cálculo y gráfica de la deformada del eje.

Ya teniendo ingresados los desequilibrios y las matriz de transferencia ampliada. Esta sección permite obtener la gráfica de la deformada del eje a un cierto número de RPM. Antes de obtener la gráfica, es necesario definir la velocidad de giro para la que se desea obtener la gráfica del eje deformado.

**rpm :** Velocidad de giro, en RPM a la cual se desea ver la deformada del eje (Magnitud escalar). Ver página 79 en apéndice.

#### 3.11 Gráfica de función de respuesta en frecuencia.

Se puede obtener la gráfica de la función de respuesta en frecuencia para un determinado punto del eje. Una vez escogido el punto y luego de realizar los cálculos, el programa devuelve las gráficas de la FRF en sentido vertical y horizontal y su correspondiente desfase. Además del punto a graficar, es necesario definir el rango de frecuencia que se desea representar y el intervalo en frecuencia entre 2 puntos sucesivos de la gráfica.

**rpmmin :** Velocidad de giro mínima, en RPM que se desea graficar (Magnitud escalar).

**rpmmax :** Velocidad de giro máxima, en RPM que se desea graficar (Magnitud escalar).

**deltarpm :** Intervalo entre 2 puntos sucesivos de la gráfica, en RPM (Magnitud escalar).

**nodo :** número del punto del eje, para el cual se desea obtener la gráfica de FRF (Magnitud escalar).

Ver página 83 en apéndice.

## Capítulo 4

#### Modelado.

#### 4.1 Introducción.

El objetivo del presente capítulo es modelar mediante el código computacional presentado en el capítulo anterior, un ejemplo real del cual se conocen sus datos, como así también los resultados que deben obtenerse ya que fueron provistos por el fabricante de la máquina en su placa característica. Una vez hecho esto, y ajustado los datos de partida con el resultado, se realizará una segunda comparación con los resultados obtenidos por otro programa de cálculo. Para finalizar, se analizará la influencia que cada parámetro del modelo tiene sobre los resultados. Si se desea ver la forma exacta en que los datos se ingresan en el código, se debe consultar a partir de la página 56 del apéndice. El eje a modelar puede verse en la siguiente fotografía:

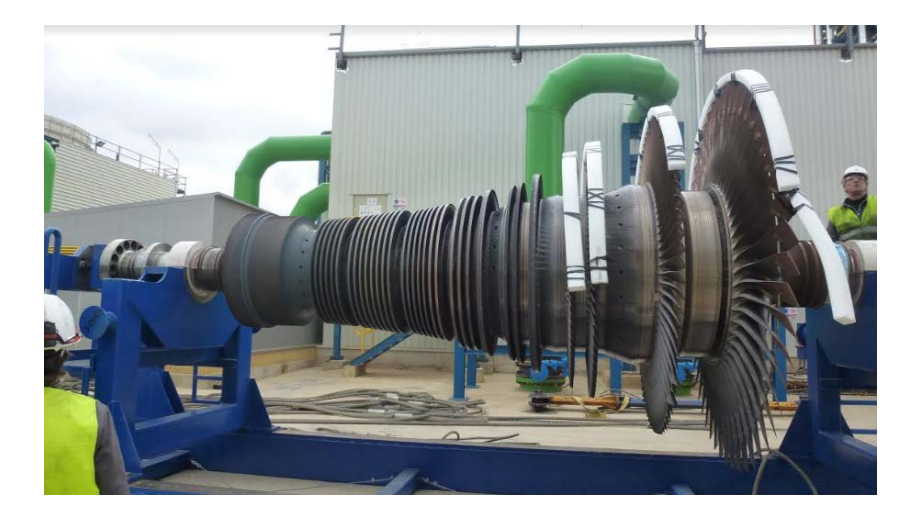

## 4.2 Modelado.

Para comenzar el modelado del eje, se toman las medidas del siguiente plano de la máquina:

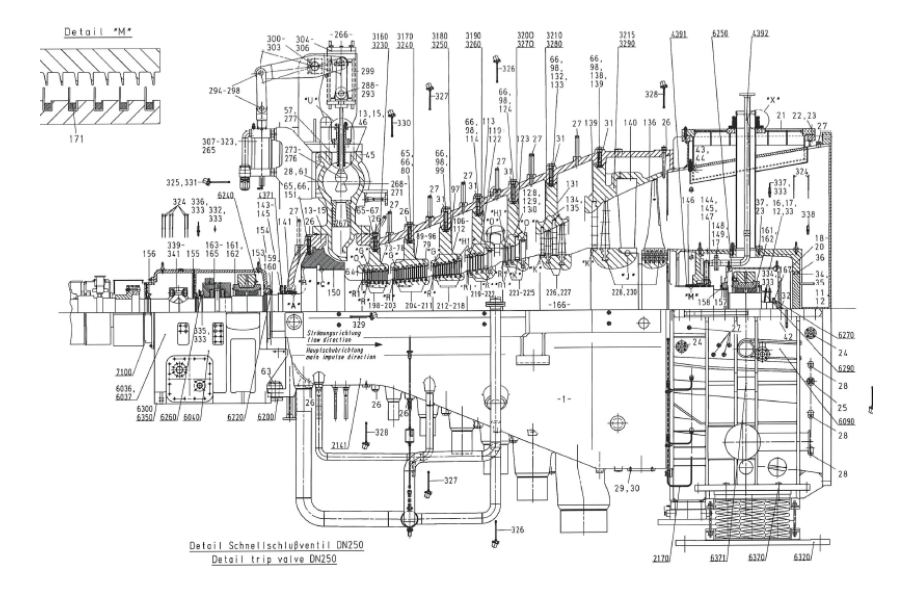

Dada la forma y la distribución de los apoyos del componente. Se decide modelarlo dividiéndolo en 14 secciones. Lo que da un total de 13 masas distribuidas por el modelo y 15 puntos o nodos. Con las dimensiones obtenidas desde el plano, y conociendo que el peso total del rotor es de 32.000kg. Se cargan los datos en la primera parte del código. Esquemáticamente, el eje con sus medidas en mm tiene la siguiente forma:

30

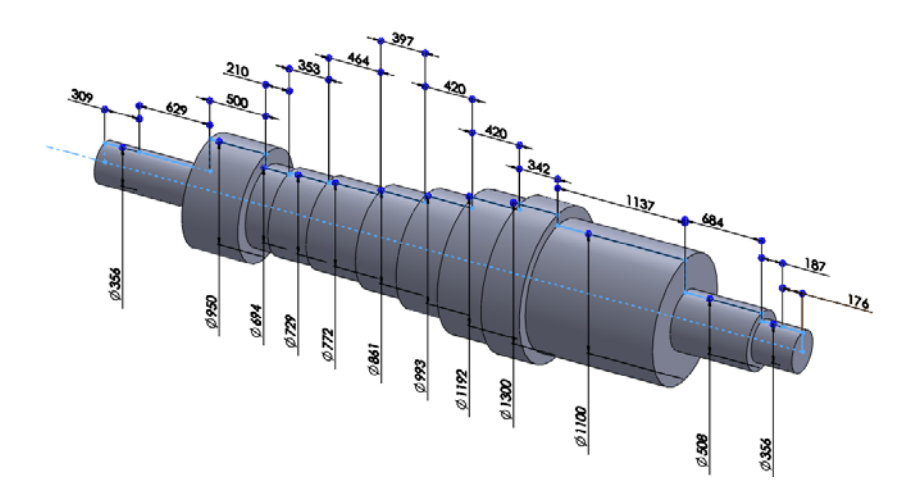

Además, si representamos los discos:

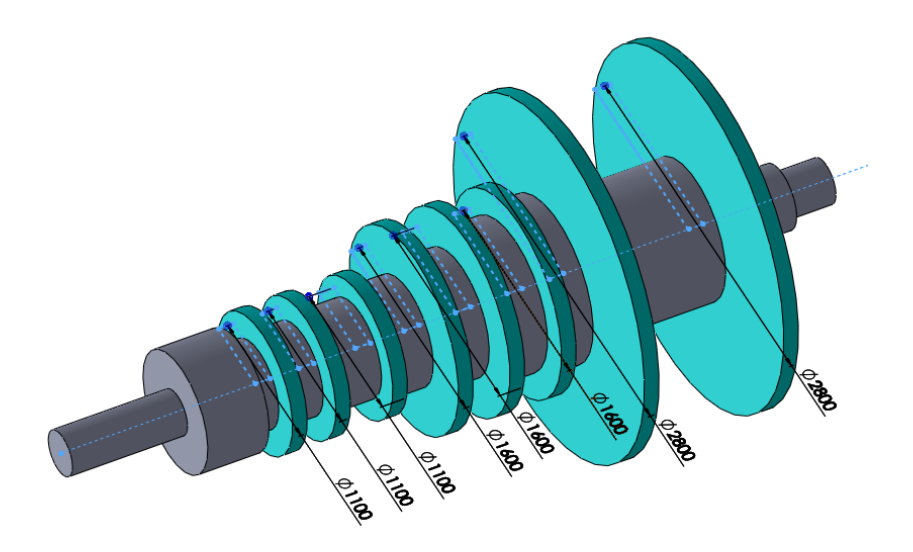

Así mismo la distribución de las masas asociadas a los discos, representadas vectorialmente y expresado en kg, es:

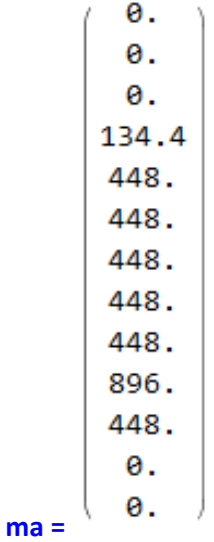

Otros datos que es preciso definir, son la densidad, rho= 7800 kg/m3 y el módulo elástico del material e=2x1011 Pa.

Los cojinetes que soportan el eje, van colocados en las siguientes posiciones:

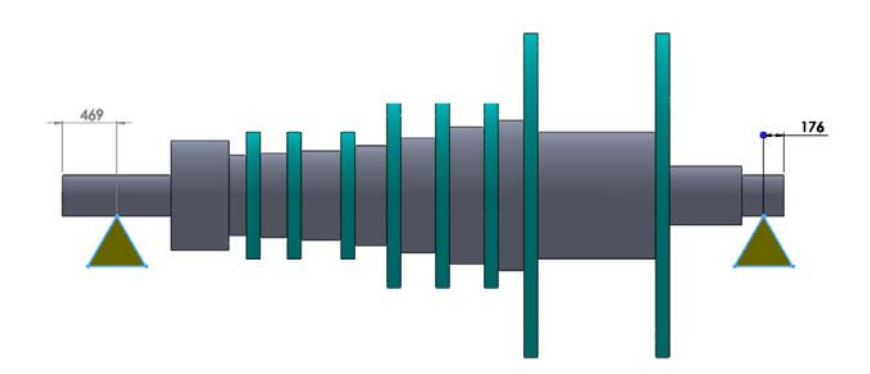

Los datos de rigidez y amortiguamiento se han tomado de ensayos experimentales realizados en cojinetes de similares características y dimensiones. Los valores que se han tomado en unidades de SI son los siguientes:

 $kz = 1.2285*10<sup>9</sup> N/m$ 

 $kx = 1.2285*10<sup>9</sup> N/m$ 

 $kzx = 1.2285*10<sup>7</sup> N/m$ 

 $kxz = -1.2285 * 10<sup>7</sup> N/m$ 

 $ktz = 0 N.m/rad$ 

 $ktx = 0 N.m/rad$ 

 $cz = 6*10<sup>5</sup> N.s/m$ 

 $cx = 6*10<sup>5</sup> N.s/m$ 

 $czx = -6000 N.s/m$ 

 $cx = -6000 N.s/m$ 

En cuanto al amortiguamiento estructural, el modelado se ha realizado despreciándolo, o sea, haciéndo igual a cero. Esta decisión es debido a que, a pesar de que en la mayoría de la bibliografía referente al tema, la energía disipada, es proporcional al desplazamiento, como se menciona en el capítulo 2, si consideramos que el eje vibra describiendo órbitas hacia adelante, el mismo, solo se deforma una única vez y luego va girando sin disipar más energía. Es por esto que en este análisis, se ha despreciado el amortiguamiento estructural o histérico. No obstante el programa está preparado para contemplarlo como lo aborda la mayoría de la bibliografía.

## 4.3 Cálculo de frecuencias naturales.

Una vez ingresados los datos del eje, se procede a calcular las frecuencias naturales del mismo. El cálculo se realiza para una velocidad de rotación de 3500 RPM y se calcula hasta la sexta frecuencia natural. Obteniéndose los siguientes resultados:

--------------CÁLCULO DE LAS FRECUENCIAS NATURALES DEL EJE--------------Máxima frecuencia natural a calcular: 200 Hz, 1256.64 Rad/seg, 12000.00 RPM Velocidad de rotación del eje: 58.33 Hz, 366.52 rad/seg, 3500.00 RPM

Frecuencia natural modo 1= 29.18 Hz Frecuencia natural modo 2= 29.41 Hz Frecuencia natural modo 3= 71.53 Hz Frecuencia natural modo 4= 77.41 Hz Frecuencia natural modo 5= 181.63 Hz Frecuencia natural modo 6= 191.94 Hz

Los gráficos correspondientes a cada modo de vibración son los siguientes:

MODO DE VIBRACIÓN Nº: 1

Frecuencia = 29.1825 Hz, 183.36 rad/seg, 1750.95 RPM.

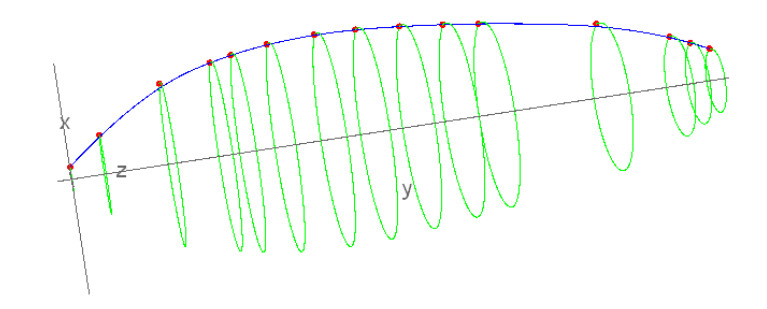

MODO DE VIBRACIÓN Nº: 2 Frecuencia = 29.4095 Hz, 184.79 rad/seg, 1764.57 RPM.

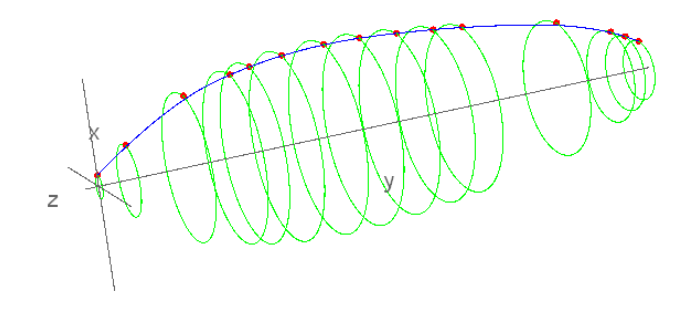

MODO DE VIBRACIÓN Nº: 3 Frecuencia = 71.5348 Hz, 449.47 rad/seg, 4292.09 RPM.

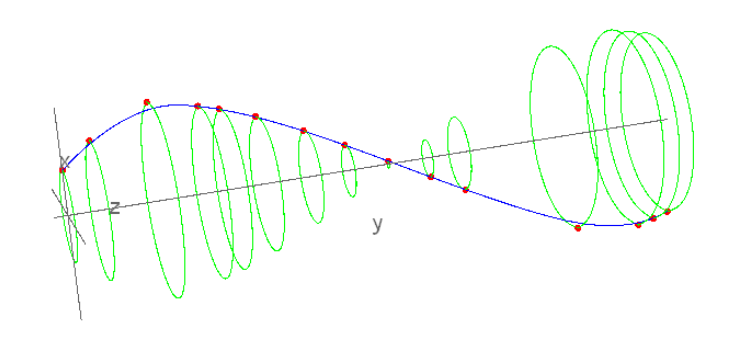

MODO DE VIBRACIÓN Nº: 4 Frecuencia = 77.4084 Hz, 486.37 rad/seg, 4644.51 RPM.

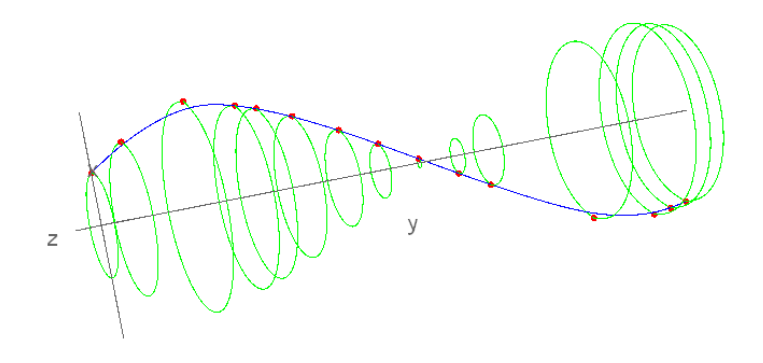

MODO DE VIBRACIÓN Nº: 5

Frecuencia =  $181.631$  Hz,  $1141.22$  rad/seg,  $10897.85$  RPM.

MODO DE VIBRACIÓN Nº: 6 Frecuencia = 191.94 Hz, 1205.99 rad/seg, 11516.39 RPM.

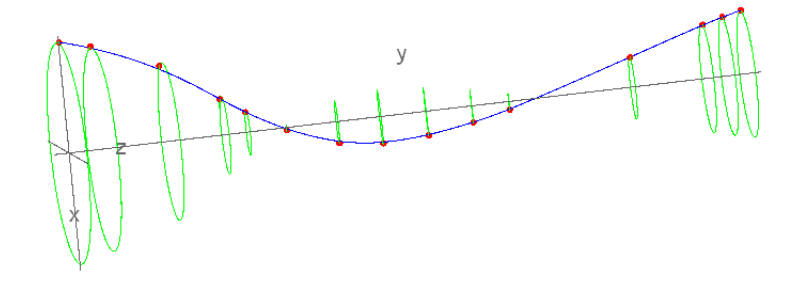

Vale la pena destacar que los modos de vibración pares, corresponden a modos de vibración hacia adelante, y los impares son hacia atrás.

## 4.4 Diagrama de Campbell y velocidades críticas.

A fin de determinar cuáles son las velocidades de giro problemáticas para el eje y poder compararas con las calculadas por el fabricante se van a calcular las velocidades críticas del componente y el correspondiente diagrama de Campbell.

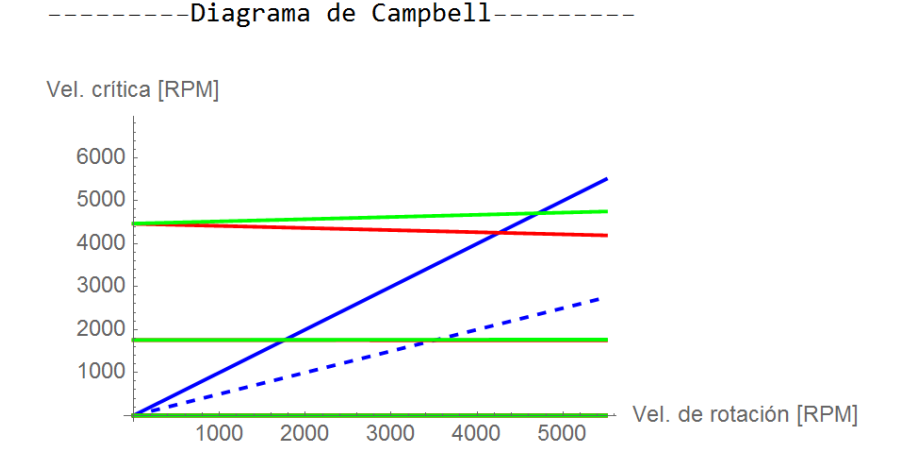

Se representan 4 curvas de Campbell, en color verde las que corresponden a modos de vibración hacia adelante, en rojo los modos de vibración hacia atrás. Las rectas azules, corresponden a las velocidades de giro del eje. La línea continua corresponde a 1x y la de puntos a 0.5x.

Las intersecciones de las rectas verdes y rojas con la línea azul continua, dan las correspondientes velocidades críticas del eje. Resolviendo el sistema de ecuaciones se calculan las correspondientes intersecciones y se obtienen los siguientes valores de velocidades críticas.

--------Velocidades críticas del eje--------1º Vel. crítica (Hacia atrás) = 1754.04 RPM  $2<sup>o</sup>$  Vel. crítica (Hacia adelante) = 1761.57 **RPM**  $3<sup>o</sup>$  Vel. crítica (Hacia atrás) = 4254.97 RPM  $4^{\circ}$  Vel. crítica (Hacia adelante) = 4709.51 **RPM** 

La finalidad de graficar la recta de 0.5x es que esta es la frecuencia a la que se puede generar inestabilidad en el cojinete de aceite. Esa es la frecuencia del posible remolino de aceite y si alcanza el valor de la frecuencia natural del eje puede degenerar en el latigazo de aceite. Gráficamente es la intersección de la recta de 0.5x con las curvas de Campbell. En este caso aproximadamente a las 3450 rpm.

#### 4.5 Estabilidad y desequilibrios.

En esta parte del código, se introducen en el eje, una serie de desequilibrios, colocados al azar, con el objetivo de poder determinar la respuesta del componente ante esta situación de desbalanceo. Los desequilibrios introducidos, en unidades de kg.m y su correspondiente ángulo de desfase en radianes, expresados en forma vectorial, son los siguientes:

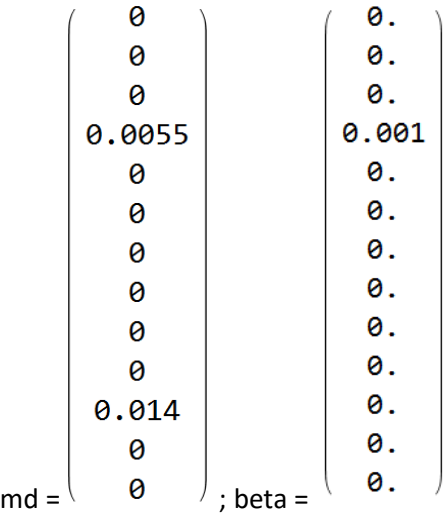

El programa posibilita una vez ingresado los datos de los desequilibrios en el eje, obtener la gráfica de la deformada del mismo, a un cierto número de RPM. A diferentes velocidades de giro, se obtuvieron los siguientes resultados:

Gráfica de la deformada del eje a 2000 RPM.

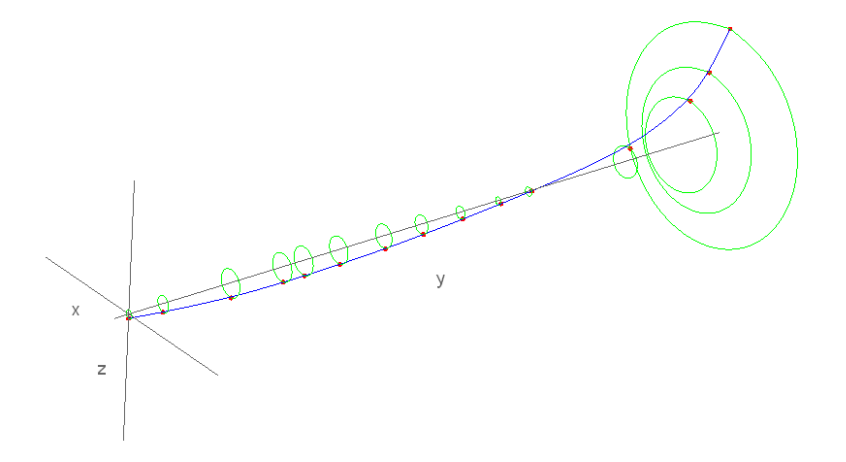

Gráfica de la deformada del eje a 3500 RPM.

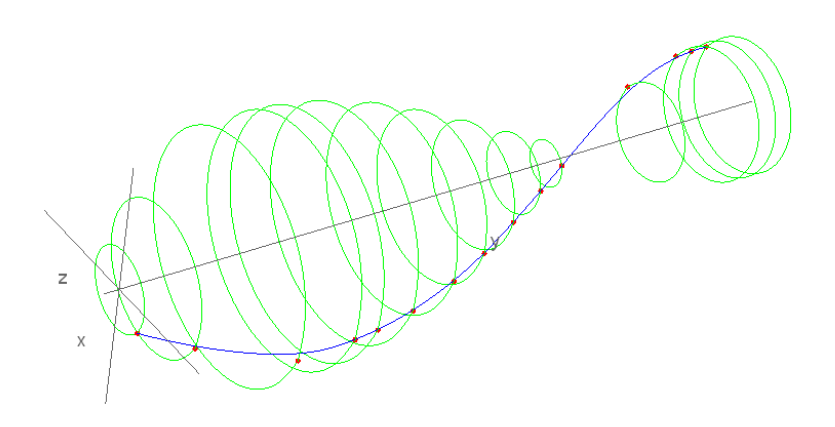

## 4.6 Función de respuesta en frecuencia.

Para calcular la FRF se toman los datos de los desequilibrios ingresados anteriormente. Se ha decidido representar el desplazamiento del punto número 3 del eje. La representación se hace hasta las 8000 RPM ya que ese valor supera ampliamente la máxima velocidad de trabajo del componente. Se representan separadamente desplazamientos verticales y horizontales con sus correspondientes gráficas de desfase.

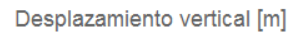

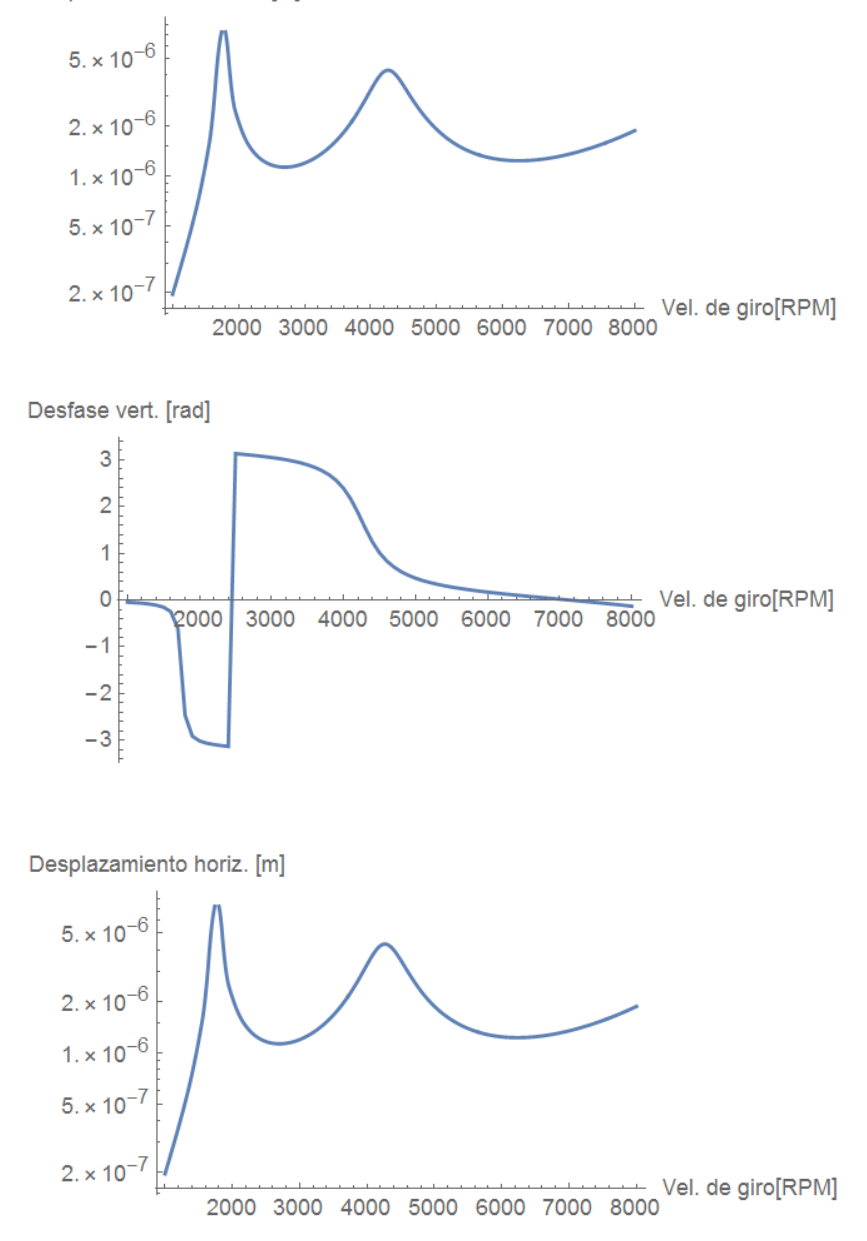

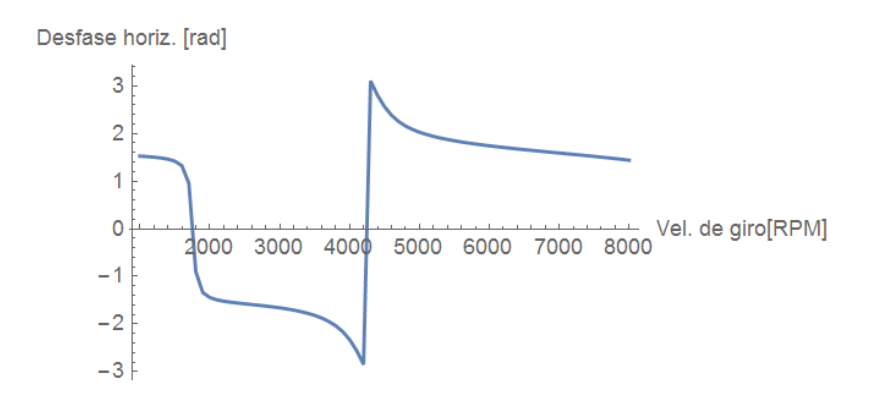

## 4.7 Verificación de los resultados obtenidos.

## 4.7.1 Comparativa con datos del fabricante.

En la placa de la máquina provista por el fabricante, pueden encontrarse varios datos que son necesarios para la realización de este trabajo, como así también para realizar el ajuste de algunos parámetros del programa, y fundamentalmente para poder comprobar los resultados obtenidos. Dicha placa, contiene los siguientes datos:

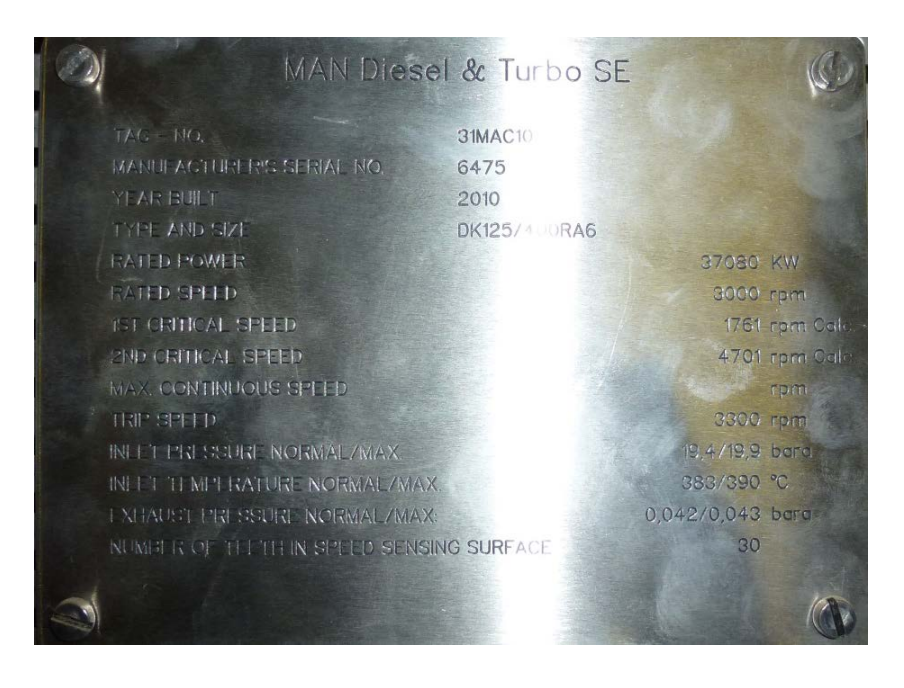

Si comparamos los datos de la placa, con los obtenidos por el programa:

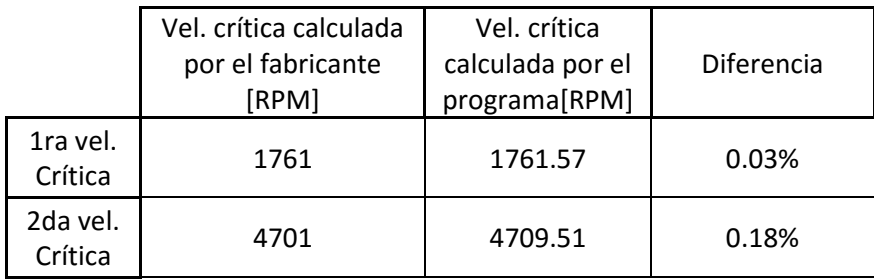

Puede verse que la diferencia es prácticamente nula. Lo cual conlleva a creer que los datos del modelo se han ajustado e ingresado correctamente y que el modelo de cálculo que utiliza el programa es viable y arroja resultados aceptables.

## 4.7.2 Comparativa con otro programa de cálculo.

Con la finalidad de tener otra manera de verificar los resultados obtenidos, se ha introducido el mismo modelo de eje en otro programa de cálculo. En este caso se ha utilizado un programa desarrollado en la universidad de Cambridge.

# **Dynamics of Rotating Machines**

M.I. Friswell, J.E.T. Penny, S.D. Garvey and A.W. Lees **Cambridge University Press, 2010** 

# **Rotordynamics Software**

Una vez ingresados los datos en el mencionado programa, se obtienen los siguientes resultados.

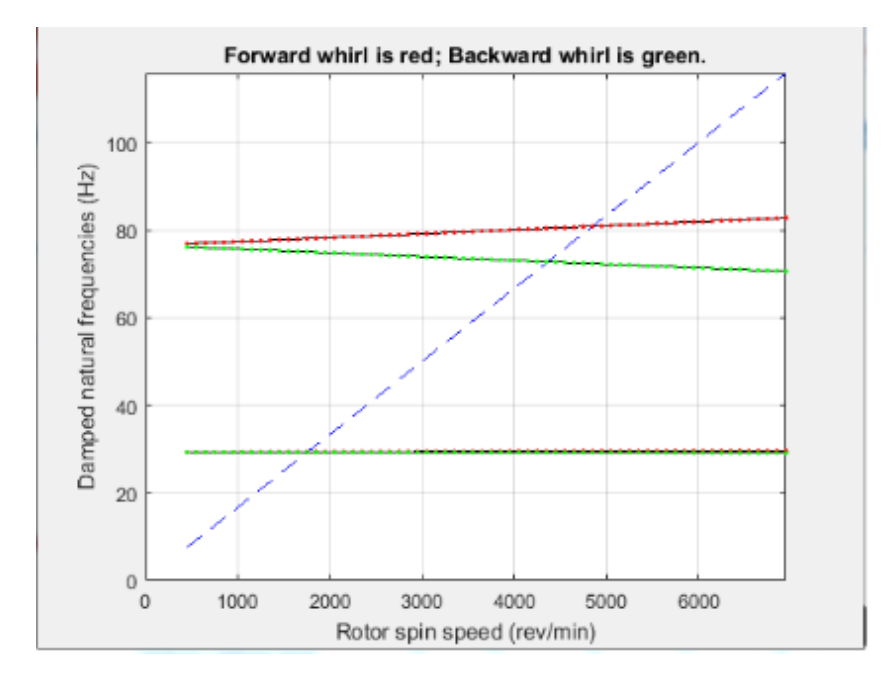

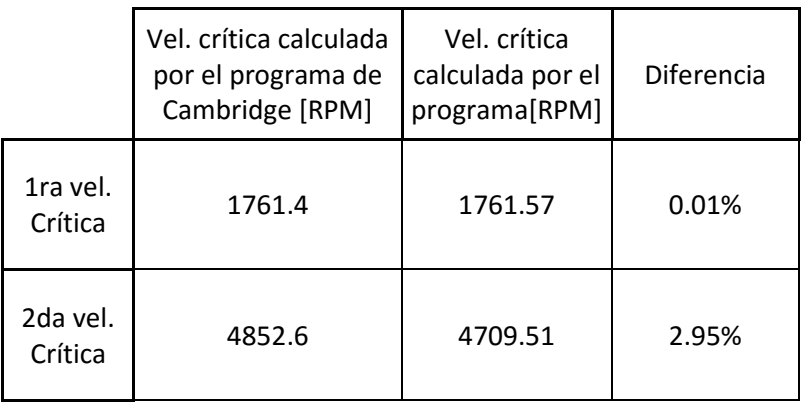

Observando la tabla anterior puede verse, en primer lugar que los resultados obtenidos con este programa son bastante similares a los obtenidos anteriormente. Siendo que la primera velocidad crítica calculada con este método es prácticamente la misma que la calculada anteriormente con el programa. En cuanto a la segunda velocidad crítica se observa una pequeña variación, de alrededor del 3%. Esta diferencia muy probablemente se deba a una diferencia en el método de cálculo de los momentos de inercia de los discos entre ambos programas. No obstante, los valores calculados por ambos programas son prácticamente iguales, con lo cual de esta manera, también se verifica el correcto funcionamiento del programa y la veracidad de los resultados.

## 4.8 Influencia de cada variable.

En este punto se van a analizar la influencia de las variables más determinantes en el comportamiento vibratorio del eje. Para poder conseguir esto, y determinar cuáles son los efectos de cada una de las variables intervinientes, se va a variar el valor de cada propiedad en el programa, se evaluarán los resultados, y se compararán con los obtenidos originalmente.

## 4.8.1 Influencia de la rigidez de los cojinetes.

En este punto se van a analizar la influencia de esta variable en el comportamiento del sistema. Para ello se va a modelizar el eje, con cojinetes rígidos, esto se logra, matemáticamente, aumentando la rigidez de los cojinetes varios órdenes de magnitud. Los datos ingresados son los siguientes:

 $kz = 1.17*10<sup>14</sup> N/m$ 

 $kx = 1.17*10<sup>14</sup> N/m$ 

 $kzx = -1.17*10^{12} N/m$ 

 $kxz = -1.2285 * 10<sup>7</sup> N/m$ 

ktz = 0 N.m/rad

 $ktx = 0 N.m/rad$ 

#### \_Cojinetes con rigidez real.

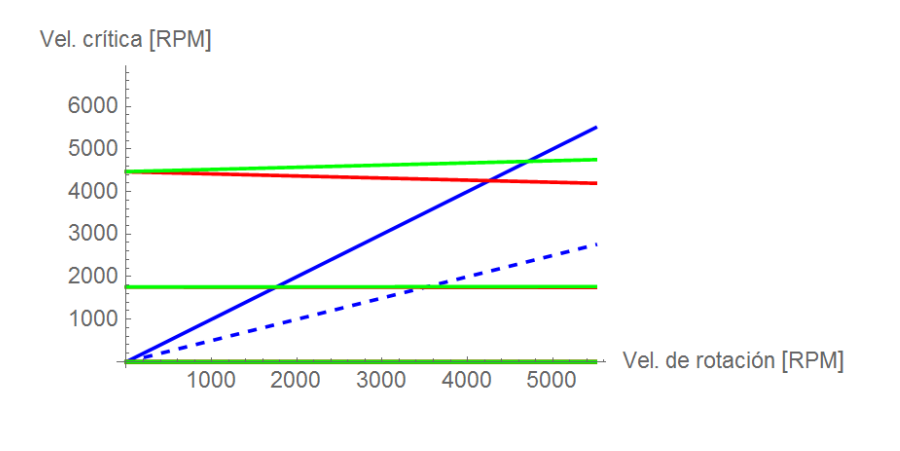

#### $1^{\circ}$  Vel. crítica = 1761.57 **RPM**  $2^{\circ}$  Vel. crítica = 4709.51 **RPM**

\_Cojinetes rígidos.

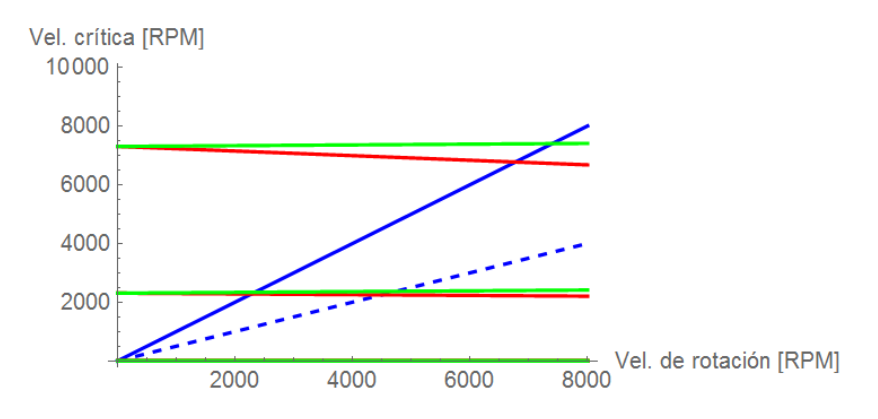

 $1^{\circ}$  Vel. crítica = 2337.41 **RPM**  $2^{\circ}$  Vel. crítica = 7400.1 **RPM** 

Comparando ambos resultados, puede verse como la rigidez de los cojinetes, afecta significativamenete el comportamiento del sistema. En este caso, al aumentar la rigidez, vemos incrementarse considerablemente las velocidades críticas del eje. Si se observa el diagrama, se aprecia que la inclinación de las curvas no se modifica notablemente. Con lo cual podríamos afirmar en base a esto, que aumentando la rigidez de los cojinetes el sistema aumenta el valor de sus velocidades críticas.

#### 4.8.2 Influencia del amortiguamiento de los cojinetes.

Para estudiar cómo influye esta propiedad de los cojinetes en el comportamiento del sistema, se van a modelizar dos diferentes situaciones, que consisten en tener amortiguamiento cero, y luego el doble del amortiguamiento original del cojinete.

#### \_Amortiguamiento real.

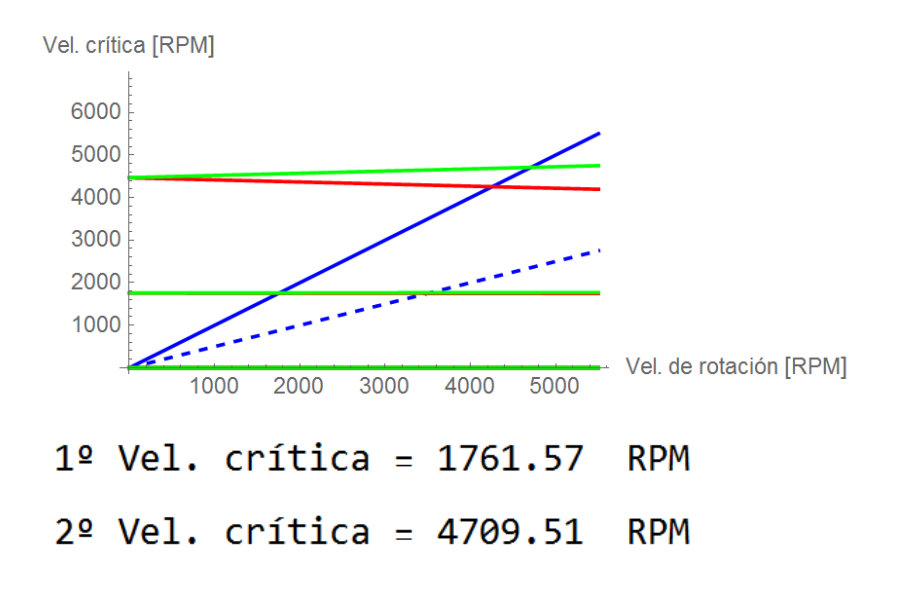

\_Amortiguamiento cero.

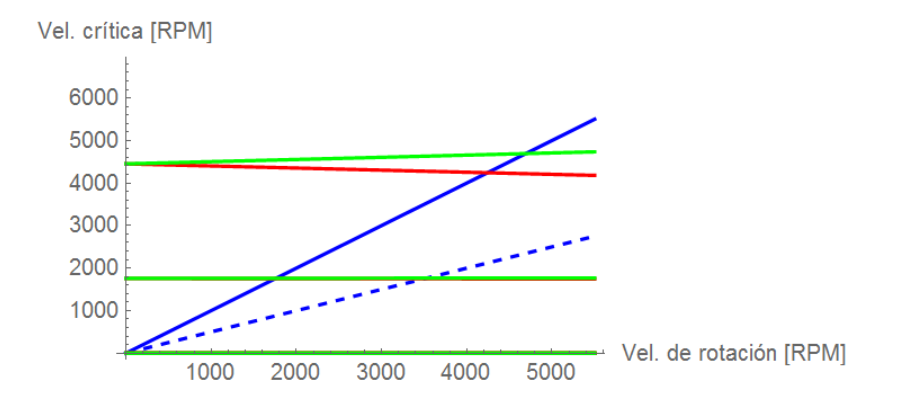

 $1<sup>0</sup>$  Vel. crítica = 1759.97 **RPM**  $2^{\circ}$  Vel. crítica = 4692.82 **RPM** 

#### \_Doble amortiguamiento.

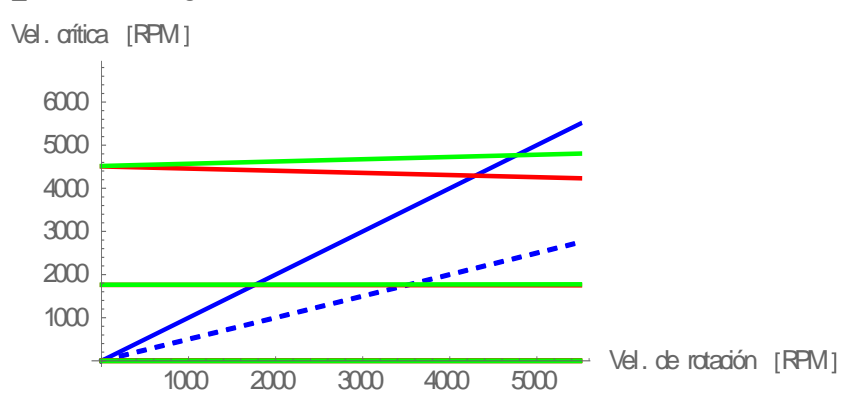

#### $1^{\circ}$  Vel. crítica = 1766.12 **RPM**  $2^{\circ}$  Vel. crítica = 4768.38 **RPM**

Observando los resultados anteriores, se puede notar, que el amortiguamiento de los cojinetes, actúa incrementando las velocidades críticas del sistema a medida que este aumenta. Además se ve, que tanto al llevar el amortiguamiento a cero como al doble, las velocidades críticas no se modifican considerablemente, con lo cual, se puede apreciar que el amortiguamiento no tiene demasiada influencia sobre las frecuencias naturales obtenidas, o al menos que su efecto es mucho menor que el de la rigidez.

#### 4.8.3 Influencia del efecto giroscópico.

El efecto giroscópico producido por los discos, se debe a su inercia polar, por lo tanto, esté efecto se verá incrementado a medida que aumente la inercia de los discos. Para evaluar la influencia de este efecto en el comportamiento del componente, se eliminará del modelo las inercias tanto de los discos como del eje.

\_ Con efecto giroscópico.

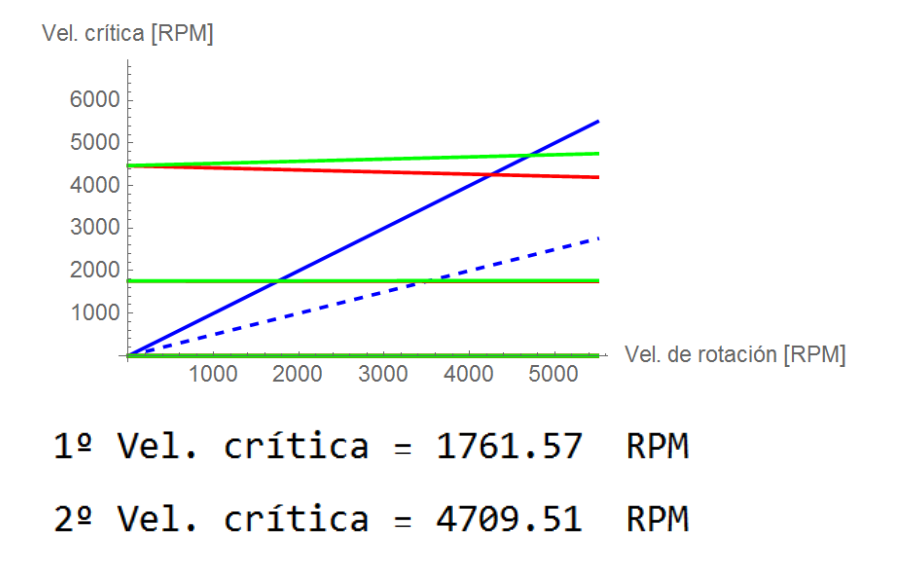

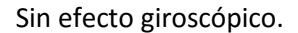

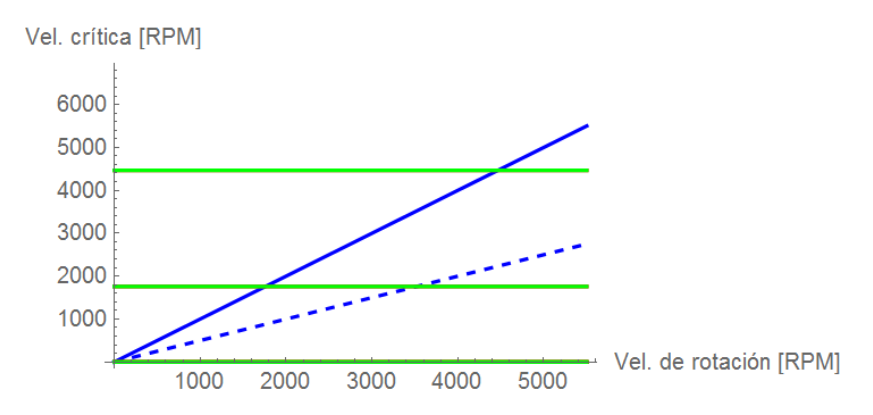

#### $1<sup>°</sup>$  Vel. crítica = 1758.33 **RPM**  $2^{\circ}$  Vel. crítica = 4468.24 **RPM**

Al observar los resultados, puede verse como la variación en el valor de velocidad crítica se hace mucho más notoria en la segunda que en la primera. Esto es debido a que, el verdadero efecto del efecto giroscópico, es el de separar las curvas de Campbell, con lo cual al eliminarlo, las curvas de Campbell hacia atrás y hacia adelante, se juntan y quedan horizontales. Lo anteriormente comentado, se traduce en un ligero aumento de las velocidades críticas de los modos hacia atrás y una disminución, de la misma magnitud de las velocidades críticas de los modos hacia adelante. Es necesario tener en cuenta que a medida que aumenta la velocidad de giro, el efecto giroscópico se hace cada vez más pronunciado.

#### 4.8.4 Influencia del número de secciones.

El número de secciones en el que se divide el modelo del eje puede condicionar y hacer variar los resultados obtenidos. Por eso es importante definir correctamente tanto el número de secciones como así también los lugares en donde se va a seccionar el eje. Como criterio aproximado, el número de secciones a emplear debe ser igual o superior a cuatro veces el número de modos que se desea analizar. Al variar el número de secciones se obtienen los siguientes resultados:

## \_ Modelado con 14 secciones.

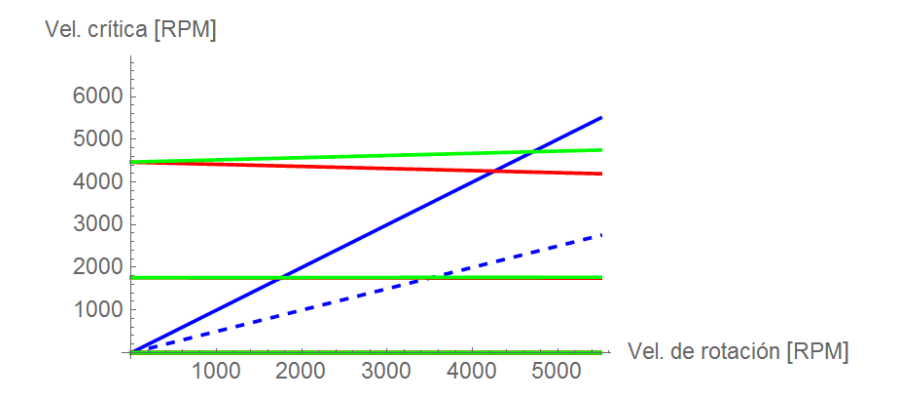

#### $1^{\circ}$  Vel. crítica = 1761.57 **RPM**  $2^{\circ}$  Vel. crítica = 4709.51 **RPM**

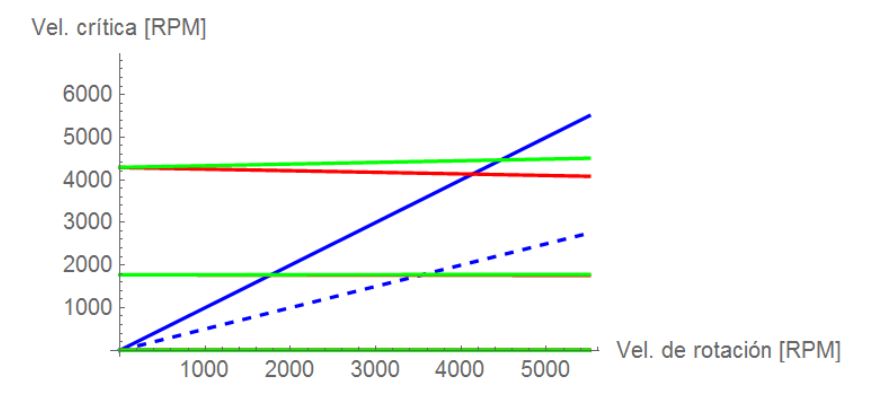

## \_ Modelado con 10 secciones.

## $1<sup>0</sup>$  Vel. crítica = 1774.17 RPM  $2^{\circ}$  Vel. crítica = 4465.52 **RPM**

Al reducir el número de secciones, se ve incrementada la primera velocidad crítica del eje, mientras que la segunda se ve reducida. Esto se debe principalmente, a que por cuestiones geométricas, las secciones que se han quitado estaban en el centro del eje, que es donde tiene menos cambios de diámetro. Con lo cual el primer modo de vibración se ve rigidizado, y el segundo se excita a menor velocidad. Igualmente, la variación no es demasiado significativa.

#### 5 Conclusiones.

\_El programa y el modelo de cálculo permiten modelizar ejes de geometría relativamente compleja rápidamente, y proporciona resultados aceptables con tiempos de cálculos cortos, muchos menores a los necesarios para modelar y calcular con otros métodos.

\_Cada variable introducida en el modelo afecta el comportamiento del sistema de una manera determinada. Eso facilita que a la hora de tener que realizar alguna modificación, fácilmente se puedan modificar los parámetros del modelo al fin de poder ajustar la respuesta del sistema con la deseada.

Si se tienen mediciones experimentales, se pueden modificar fácilmente los parámetros de modelado, para poder ajustar el comportamiento del sistema modelado con el real.

\_Los resultados son sensibles a variaciones en las características de los cojinetes, principalmente a las rigideces. Es por esto, que si bien el modelo implementado es sencillo, los resultados obtenidos, se consideran aceptables. No tiene mucho sentido calcular con extrema exactitud la respuesta del eje, si no se tienen medidas con gran exactitud las características de los cojinetes.

56

## 6 Apéndice – Código computacional.

Aquí se va a presentar el código computacional completo del programa de cálculo. El mismo está formulado con el programa Wolfram Mathematica. En este caso, el código tiene cargado los datos del eje presentado en el ejemplo, pero variando esos datos, podría utilizarse para modelar otros ejes.

```
Clear[ω,Ω,s];(*Reset de variables*)
```
## (\*INGRESO DE DATOS\*)

```
GLD=8; (*Orden de la matriz*)
e = 2*10^11;(*Módulo de elasticidad del material*)
rho = 7800;(*Densidad del material*)
d ={356,356,950,694,729,772,861,993,1192,1300,1100,5
08,356,356}*10^-3;(*Definición de los diámetros de 
cada sección*)
```

```
l =
```

```
{309,629,500,210,353,464,397,420,420,342,1137,684
,187,176}*10^-3;
hist=0;(*Coef. de amortiguamiento interno*)
(*Definición de los largos de cada sección*)
n = Length[d]-1;(*Calcula el número de secciones*)
hist=0;(*Coef. de amortiguamiento interno*)
y=ConstantArray[0, {n+2,1}];(*Inicialización del vector 
de coordenada de cada nodo*)
For[j =2 , j < n+3, j++,(*Cálculo del vector de 
coordenada de cada nodo*)
y[[j]]=y[[j-1]]+I[[j-1]]]
```
ma={0,0,0,120,400,400,400,400,400,800,400,0,0}\*1.1 2;(\*Masa de los discos para cada masa\*)

(\*Diametro de los discos\*) dd=ConstantArray[0, {n,1}]; dd={0,0,0,1100,1100,1100,1600,1600,1600,2800,280  $0.0.0$ <sup>\*</sup>10<sup>^</sup>-3;

```
(*VECTORES DE RIGIDECES Y 
AMORTIGUAMIENTOS*)
(*Inicialización de los vectores de amortiguamiento*)
kz=ConstantArray[0, {n}];
kx=ConstantArray[0, {n}];
kzx=ConstantArray[0, {n}];
kxz=ConstantArray[0, {n}];
ktz=ConstantArray[0, {n}];
ktx=ConstantArray[0, {n}];
cz=ConstantArray[0, {n}];
cx=ConstantArray[0, {n}];
czx=ConstantArray[0,{n}];
cxz=ConstantArray[0, {n}];
(*Definicion de las componentes de los vectores de 
rigideces y amortiguamientos*)
```
(\*Definición del vector de rigidez en la dirección z\*) kz1[Ω ]:=1.8\*(6.5\*10^8+0\*Ω)\*1.05; kz13[Ω ]:=1.8\*(6.5\*10^8+0\*Ω)\*1.05; kz[[1]]=kz1[Ω]; kz[[13]]=kz13[Ω];

(\*Definición del vector de rigidez en la dirección y\*) kx1[Ω ]:=1.8\*(6.5\*10^8+0\*Ω)\*1.05; kx13[Ω ]:=1.8\*(6.5\*10^8+0\*Ω)\*1.05;

 $kx[[1]]=kz1[\Omega]$ ; kx[[13]]=kz13[Ω];

(\*Definición del vector de rigidez cruzada kzx\*)

(\*Definición del vector de rigidez cruzada kzx\*) kzx=10^-2\*kz;

(\*Definición del vector de rigidez cruzada kxz\*) kxz=-kzx;

(\*Definición del vector de rigidez a torsión ktz\*) ktz={0,0,0,0,0,0,0,0,0,0,0,0};

(\*Definición del vector de rigidez a torsión ktx\*) ktx={0,0,0,0,0,0,0,0,0,0,0,0,0};

(\*Definición del vector de amortiguamiento en dirección z\*) cz1[Ω ]:=1\*(6\*10^5-0\*Ω); cz13[Ω ]:=1\*(6\*10^5-0\*Ω);

cz[[1]]=cz1[ $\Omega$ ]; cz[[13]]=cz13[Ω];

```
(*Definición del vector de amortiguamiento en 
dirección x*)
cx1[Ω ]:=1*(6*10^5-0*Ω);
cx13[Ω ]:=1*(6*10^5-0*Ω);
cx[[1]]=cz1[\Omega];
cx[[13]]=cz13[Ω];
```
(\*Definición del vector de amortiguamiento cruzado czx\*)

 $czx = -10^2$   $cz$ ;

(\*Definición del vector de amortiguamiento cruzado czx\*)

 $cxz=-10^x-2^xcx$ ;

# (\*CÁLCULO DEL VECTOR DE MASAS\*)

```
li=ConstantArray[0, {n,2}];(*Inicialización l/2 a 
izquierda y a derecha de cada masa*)
di=ConstantArray[0, {n,2}];(*Inicialización diámetros 
del eje a izquierda y a derecha de cada masa*)
mi=ConstantArray[0, {n,2}];(*Inicialización masas del 
eje a izquierda y a derecha de cada masa*)
```

```
\text{li}[[1,1]] = \text{li}[1]];
li[[n,2]]=l[[n+1]];
di[[1,1]] = d[[1]];
di[[n,2]]=d[[n+1]];
```

```
For[i = 2, j < n+1, j++, j
```

```
 li[[j,1]]=l[[j]]*0.5;(*l/2 a la izquierda de cada masa*)
  li[[j-1,2]]=l[[j]]*0.5;(*l/2 a la derecha de cada masa*)
  di[[j,1]]=d[[j]];(*Diámetro a la izquierda de cada 
masa*)
```
 di[[j-1,2]]=d[[j]]];;(\*Diámetro a la derecha de cada masa\*)

 $For[i = 1, i < n+1, i++]$ 

 mi[[j,1]]=rho\*0.25\*Pi\*li[[j,1]]\*di[[j,1]]^2;(\*Cálculo de la masa a la izquierda de cada nodo\*)

 mi[[j,2]]=rho\*0.25\*Pi\*li[[j,2]]\*di[[j,2]]^2](\*Cálculo de la masa a la derecha de cada nodo\*)

mp=ma+mi[[1;;n,1]]+mi[[1;;n,2]];(\*Suma de masas de discos + masas a derecha y a izquierda de cada nodo\*)

(\*CÁLCULO DE LOS VECTORES DE INERCIA\*)

Do[ixx = Pi/4\*d^4\*(0.5)^4, {j, 1, n+1}]; (\*Cálculo de los momentos de inercia resistentes para cada sección\*)

de=ConstantArray[0, {n,1}];(\*Inicialización del vector de diámetros interiores de cada disco\*)  $For[i = 1, i < n+1, i++]$  $de[ii] = (di[ii,1]] + di[ii,2]])$ \*0.5]

ip=ConstantArray[0, {n,1}];(\*Inicialización del vector de inercias polares para cada nodo\*) For[ $i = 1$ ,  $i < n+1$ ,  $i++$ , (\*Cálculo del vector de inercias polares para cada nodo\*)

ip[[j]]=0.5\*mi[[j,1]]\*(di[[j,1]]\*0.5)^2+0.5\*mi[[j,2]]\*(di[[j,2]] \*0.5)^2+0.5\*ma[[j]]\*((dd[[j]]\*0.5)^2-(de[[j]]\*0.5)^2)]; (\*\*)

ie=ConstantArray[0, {n,1}];(\*Inicialización del vector de inercias diametrales para cada nodo\*)

For[ $i = 1$ ,  $j < n+1$ ,  $j++$ ,  $C$ álculo del vector de inercias diametrales para cada nodo\*)

ie[[j]]=0.25\*(mi[[j,1]]\*(di[[j,1]]\*0.5)^2+mi[[j,2]]\*(di[[j,2]]\*0 .5)^2)+1/3\*(mi[[j,1]]\*li[[j,1]]^2+mi[[j,2]]\*li[[j,2]]^2)+ 1/4\*ma[[j]]\*((dd[[j]]\*0.5)^2-(de[[j]]\*0.5)^2)];

## (\*CONSTRUCCIÓN DE LAS MATRICES DE BARRAS\*)

Clear[s,Ω]

F=ConstantArray[0, {n+1,GLD,GLD}];(\*Inicialización de la matriz de barra\*)

 $For[i = 1, j < n+2, j++,$ 

F[[j,1;;GLD,1;;GLD]]=IdentityMatrix[GLD];(\*Colocar los 1 en la diagonal de la matriz de barra\*)

f12=l[[j]];(\*Cálculo del elemento 1,2 de la matriz de barra\*)

f13=l[[j]]^2/(2\*e\*ixx[[j]]);(\*Cálculo del elemento 1,3 de la matriz de barra\*)

f14=l[[j]]^3/(6\*e\*ixx[[j]]);(\*Cálculo del elemento 1,4 de la matriz de barra\*)

f23=l[[j]]/(e\*ixx[[j]]);(\*Cálculo del elemento 2,3 de la matriz de barra\*)

f24=l[[j]]^2/(2\*e\*ixx[[j]]);(\*Cálculo del elemento 2,4 de la matriz de barra\*)

f34=l[[j]];(\*Cálculo del elemento 3,4 de la matriz de barra\*)

F[[j,1,2]]=f12;(\*Asignación del elemento 1,2 de la matriz de barra\*)

F[[j,1,3]]=f13;(\*Asignación del elemento 1,3 de la matriz de barra\*)

F[[j,1,4]]=f14;(\*Asignación del elemento 1,4 de la matriz de barra\*)

F[[j,2,3]]=f23;(\*Asignación del elemento 2,3 de la matriz de barra\*)
F[[j,2,4]]=f24;(\*Asignación del elemento 2,4 de la matriz de barra\*)

F[[j,3,4]]=f34;(\*Asignación del elemento 3,4 de la matriz de barra\*)

F[[j,5;;GLD,5;;GLD]]=F[[j,1;;4,1;;4]]](\*Reflejar la matriz respecto de la diagonal\*)

(\*Construcción de las matrices de punto\*) P=ConstantArray[0,{n,GLD,GLD}];(\*Inicialización de la matriz de punto\*)

 $For[i = 1, j < n+1, j++, j$ p32[s\_,Ω\_]:=ie[[j]]\*s^2+ktz[[j]];(\*Cálculo del elemento 3,2 de la matriz de punto\*) p36[s\_,Ω\_]:=+ip[[j]]\*Ω\*s;(\*Cálculo del elemento 3,6 de la matriz de punto\*)  $p41[s, \Omega] := -mp[[i]]*s^2-s*cz[[i]]-kz[[i]]-$ 

hist\*I;(\*Cálculo del elemento 4,1 de la matriz de punto\*)

p45[s\_,Ω\_]:=-(s\*czx[[j]]+kzx[[j]]);(\*Cálculo del elemento 4,5 de la matriz de punto\*)

p72[s\_,Ω\_]:=-ip[[j]]\*Ω\*s;(\*Cálculo del elemento 7,2 de la matriz de punto\*)

p76[s\_,Ω\_]:=ie[[j]]\*s^2+ktx[[j]];(\*Cálculo del elemento 7,6 de la matriz de punto\*)

```
p81[s_,Ω_]:=-(s*cxz[[j]]+kxz[[j]]);(*Cálculo del 
elemento 8,1 de la matriz de punto*)
```
 $p85[s, Q] := -mp[[j]]*s^2-s*cx[[j]]-kx[[j]]-$ 

```
hist*I;(*Cálculo del elemento 8,5 de la matriz de 
punto*)
```

```
P[[j,1;;GLD,1;;GLD]]=IdentityMatrix[GLD];(*Colocar 
los 1 en la diagonal de la matriz de punto*)
P[[j,3,2]]=p32[s,Ω];(*Cálculo del elemento 3,2 de la 
matriz de punto*)
```
P[[j,3,6]]=p36[s,Ω];(\*Cálculo del elemento 3,6 de la matriz de punto\*)

P[[j,4,1]]=p41[s,Ω];(\*Cálculo del elemento 4,1 de la matriz de punto\*)

P[[j,4,5]]=p45[s,Ω];(\*Cálculo del elemento 4,5 de la matriz de punto\*)

P[[j,7,2]]=p72[s,Ω];(\*Cálculo del elemento 7,2 de la matriz de punto\*)

P[[j,7,6]]=p76[s,Ω];(\*Cálculo del elemento 7,6 de la matriz de punto\*)

P[[j,8,1]]=p81[s,Ω];(\*Cálculo del elemento 8,1 de la matriz de punto\*)

P[[j,8,5]]=p85[s,Ω]](\*Cálculo del elemento 8,5 de la matriz de punto\*)

FullSimplify[P]; FullSimplify[F];

```
(*Construcción matriz U*)
U=IdentityMatrix[GLD];
```
 $For[i = 1, j < n+1, j++,$  U=P[[j,1;;GLD,1;;GLD]].F[[j,1;;GLD,1;;GLD]].U; Print["Calculando paso, ",j," de ",n,"."]; U=Simplify[U]];

Print["Calculando la matriz U..."];

U=F[[n+1,1;;GLD,1;;GLD]].U;

Print["simplificando la matriz U..."];

U=Simplify[U]; Print["Matriz U calculada cerrectamente."]; (\*CÁLCULO DE FRECUENCIAS NATURALES\*)

frecmax=200;(\*Definir la mayor frecuencia natural que se desea calcular, en Hz\*) rpm=3500;(\*Velocidad de giro del eje, RPM\*) Clear[s,Ω];(\*Resetea los valores de las variables s. $\Omega^*$ )

(\*Definición de la matriz de transferencia reducida u\*) u={{U[[3,1]],U[[3,2]],U[[3,5]],U[[3,6]]},{U[[4,1]],U[[4,2]], U[[4,5]],U[[4,6]]},{U[[7,1]],U[[7,2]],U[[7,5]],U[[7,6]]},{U[[ 8,1]],U[[8,2]],U[[8,5]],U[[8,6]]}};

Ω=rpm\*2\*Pi/60;(\*Cambia las unidades de la vel de giro a rad/seg\*)

sol=s/.Solve[Det[u]==0,s];(\*Resuelve el sistema de ecuaciones\*)

(\*Los valores de s obtenidos luego de resolver el sistema de ecuaciones,

son valores complejos. De los resultados obtenidos, la parte imaginaria

corresponde a los valores de las frecuencias naturales del sistema en rad/Seg.

Por otro lado, la parte real, representa el

amortiguamiento modal del correspondiente modo\*)

ClearAll[frecnat,amort];(\*Resetea los valores de las variables\*)

nfrec=Length[sol];(\*Detremina el tamaño del vector solución\*)

```
ωnat=Im[sol];(*Extrae la parte imaginaria del vector 
solución. Correspondiente a las frecuencias 
modales*)
frecnat=Im[sol]/(2*Pi);(*vector de frec nat en Hz*)
```

```
amort=Re[sol];(*Extrae la parte real del vector 
solución. Correspondiente a los amortiguamientos 
modales*)
```

```
cont=0;(*Inicialización del contador*)
```

```
(*Acondicionamiento y ordenamiento de los 
resultados*)
For[i = 1, i < nfree+1, i++]
```

```
If[Abs[frecnat[[j]]]<frecmax&&frecnat[[j]]>0,cont=cont+
1,cont=cont]]
```

```
frecgraf=ConstantArray[0,{cont,1}];
cont=1;
For[i = 1, j < n frec+1, j++,
```

```
If[Abs[frecnat[[j]]]<frecmax&&frecnat[[j]]>0,frecgraf[[co
nt]]=frecnat[[j]],cont=cont]
```

```
If[Abs[frecnat[[j]]]<frecmax&&frecnat[[j]]>0,cont=cont+
1,cont=cont]]
```

```
frecgraf=Sort[frecgraf];
```

```
modepos=ConstantArray[0,{Length[frecgraf],1}];
ss=ConstantArray[0,{Length[frecgraf],1}];
```

```
For[i = 1, j < Length[freegral]+1, j++)
```

```
 a=Position[frecnat,frecgraf[[j]]][[1,1]];
```
ss[[i]]=amort[[a]]+ωnat[[a]]\*I];

Print["--------------CÁLCULO DE LAS FRECUENCIAS NATURALES DEL EJE--------------"]; Print[""] Print["Máxima frecuencia natural a calcular: ",frecmax," Hz, ",NumberForm[N[frecmax\*2\*Pi],{20,2}]," Rad/seg, ",NumberForm[N[frecmax\*60],{20,2}], " RPM"]; Print["Velocidad de rotación del eje: ",NumberForm[N[Ω/(2\*Pi)],{20,2}]," Hz, ",NumberForm[N[Ω],{20,2}], " rad/seg, ",NumberForm[N[Ω\*60/(2\*Pi)],{20,2}], " RPM"] Print[""];  $For[i = 1, i < cont, i++]$  Print["Frecuencia natural modo ",j,"= ",NumberForm[N[frecgraf[[j]]],{20,2}]," Hz"]];

## (\*GRAFICAR LA DEFORMADA DEL MODO DE VIBRACION\*)

modo=1;(\*Seleccionar modo de vibración a dibujar\*)

Print["--------GRÁFICA DEL EJE DEFORMADO -------- "]; Print["Velocidad de rotación del eje: ",NumberForm[N[Ω/(2\*Pi)],{20,2}]," Hz, ",NumberForm[N[Ω],{20,2}], " rad/seg, ",NumberForm[N[Ω\*60/(2\*Pi)],{20,2}], " RPM"];

k=modo;

Clear[s,Ω];(\*Resetea los valores de las variables\*) s=ss[[k]];(\*Asignación de la frecuencia modal y amortiguamiento correspondiente\*) Ω=rpm\*2\*Pi/60;(\*Velocidad de giro del eje en rad/seg\*)

(\*Definición de la matriz de transferencia reducida u2\*)

u2={{U[[3,2]],U[[3,5]],U[[3,6]]},{U[[4,2]],U[[4,5]],U[[4,6]] },{U[[7,2]],U[[7,5]],U[[7,6]]},{U[[8,2]],U[[8,5]],U[[8,6]]}};

b={-U[[3,1]],-U[[4,1]],-U[[7,1]],-U[[8,1]]};(\*Vector de términos independientes\*)

S1red=PseudoInverse[u2].b;(\*Resoslución del sistema para encontrar el vector de estado en el extremo izquierdo\*)

S=ConstantArray[0,{GLD,n+2}];(\*Inicialización del vector de estado en el extremo izquierdo\*)

(\*Asignación de valores al vector de estado en el extremo izquierdo\*) (\*Se toma como condición de contorno desplazamiento vertical en el extremo izquierdo igual a 1  $SI[1,1] = 1^*$  $SI[1,1] = 1;$ S[[2,1]]=S1red[[1]]; S[[5,1]]=S1red[[2]]; S[[6,1]]=S1red[[3]];

```
S[[1;;GLD,n+2]]=U.S[[1;;GLD,1]];(*Cálculo del vector 
de estado en el extremo derecho*)
```

```
For[j = 2, j < n+2, j++,(*Cálculo de los vectores de 
estado en cada nodo*)
S[[1;;GLD,j]]=P[[j-1,1;;GLD,1;;GLD]].F[[j-
1,1;;GLD,1;;GLD]].S[[1;;GLD,j-1]]]
```

```
graf=ConstantArray[0,{n+2,3}];(*Inicialización del 
vector para graficar la deformada*)
graf[[1;;n+2,2]]=y[[1;;n+2,1]];(*Asignación de la 
componente "y" de la deformada*)
```

```
For[i = 1, i < n+3, i++, graf[[j,3]]=Re[S[[1,j]]];(*Asignación de la componente 
"z" de la deformada*)
  graf[[j,1]]=Re[S[[5,j]]]];(*Asignación de la 
componente "x" de la deformada*)
```
(\*Encabezado de la gráfica\*)

```
""//Print;
Print["MODO DE VIBRACIÓN Nº: ",k]
Print[ "Frecuencia = ",frecgraf[[k]]," Hz, 
",NumberForm[N[frecgraf[[k]]*2*Pi],{20,2}]," rad/seg, 
",NumberForm[N[frecgraf[[k]]*60],{20,2}]," RPM."];
```
(\*Gráfica de las órbitas\*)

```
alpha=Subdivide[2*Pi,20];(*Intervalo de 0 a 2pi para 
graficar las órbitas*)
orb=ConstantArray[0,{15,Length[alpha],3}];(*Inicializa
ción de las matrices para graficar las orbitas*)
```

```
For[i = 1, j < n+3, j++,For[k = 1, k < Length[alpha]+1, k++, (*bucle para
graficar cada órbita*)
```
orb[[j,k,1]]=Re[S[[5,j]]]\*Cos[alpha[[k]]]+Im[S[[5,j]]]\*Sin[ alpha[[k]]];(\*Asignación de la componente "x" de la órbita\*)

```
 orb[[j,k,2]]= y[[j,1]];(*Asignación de la componente 
"y" de la órbita*)
```
orb[[j,k,3]]=Re[S[[1,j]]]\*Cos[alpha[[k]]]+Im[S[[1,j]]]\*Sin[ alpha[[k]]]]];(\*Asignación de la componente "z" de la órbita\*)

o0=Graphics3D[{Red,Point[graf],Blue,BSplineCurve[g raf]}];

o1=Graphics3D[{Green,BSplineCurve[orb[[1,All,All]]]}] ; o2=Graphics3D[{Green,BSplineCurve[orb[[2,All,All]]]}] ; o3=Graphics3D[{Green,BSplineCurve[orb[[3,All,All]]]}] ; o4=Graphics3D[{Green,BSplineCurve[orb[[4,All,All]]]}] ;

o5=Graphics3D[{Green,BSplineCurve[orb[[5,All,All]]]}] ;

o6=Graphics3D[{Green,BSplineCurve[orb[[6,All,All]]]}] ; o7=Graphics3D[{Green,BSplineCurve[orb[[7,All,All]]]}] ; o8=Graphics3D[{Green,BSplineCurve[orb[[8,All,All]]]}] ; o9=Graphics3D[{Green,BSplineCurve[orb[[9,All,All]]]}] ; o10=Graphics3D[{Green,BSplineCurve[orb[[10,All,All]  $]$ ]}];

o11=Graphics3D[{Green,BSplineCurve[orb[[11,All,All]  $]$ ]}];

o12=Graphics3D[{Green,BSplineCurve[orb[[12,All,All]  $]$ ]}];

o13=Graphics3D[{Green,BSplineCurve[orb[[13,All,All]  $]$ ]}];

o14=Graphics3D[{Green,BSplineCurve[orb[[14,All,All]  $[1]$ ]:

o15=Graphics3D[{Green,BSplineCurve[orb[[15,All,All] ]]}];

```
Show[o0,o1,o2,o3,o4,o5,o6,o7,o8,o9,o10,o11,o12,o1
3,o14,o15,AxesOrigin->{0,0,0},Axes-
>True,BoxRatios->{2,6,2},AxesLabel-
>{"x","y","z"},Boxed->False,Ticks->None,ViewPoint-
>{1.3,-2.4,2}]
```
""//Print; ""//Print;

```
(*DIAGRAMA DE CAMPBELL*)
```

```
rpmmin=0;(*Mínimo número de RPM a graficar*)
rpmmax=5500;(*Máximo número de RPM a graficar*)
ncurv=4;(*DEBE SER UN Nº PAR*)(*Número 
velocidades críticas a calcular*)
```
nrpm=1;(\*Número de puntos a dividir el intervalo de la gráfica\*)

deltarpm=(rpmmax-rpmmin)/nrpm;(\*Tamaño de cada intervalo\*)

rpmgraf=Range[rpmmin,rpmmax,deltarpm];(\*Puntos de cada intervalo\*) Ωgraf=rpmgraf\*2\*Pi/60;(\*Cambia unidades a rad/seg\*) campb=frecgraf=ConstantArray[0,{ncurv,Length[Ωgraf ]}];(\*Inicialización matriz para graficar las rectas de Campbell\*)

For[k= 1, k <Length[Ωgraf]+1, k++,(\*Bucle para graficar rectas de Campbell\*)

Clear[s,Ω]; Ω=Ωgraf[[k]];(\*Asigna la vel de giro a la que se va a calcular\*)

```
u={{U[[3,1]],U[[3,2]],U[[3,5]],U[[3,6]]},{U[[4,1]],U[[4,2]],
U[[4,5]],U[[4,6]]},{U[[7,1]],U[[7,2]],U[[7,5]],U[[7,6]]},{U[[
8,1]],U[[8,2]],U[[8,5]],U[[8,6]]}};(*Matriz de 
transferencia reducida*)
```

```
sol=s/.Solve[Det[u]==0,s];(*Resuelve el sistema de 
ecuaciones*)
ClearAll[frecnat,amort]
```

```
 nfrec=Length[sol];
ωnat=Im[sol];(*Frecuencias natures calculadas*)
frecnat=Im[sol]/(2*Pi);(*vector de frec nat en Hz*)
```

```
amort=Re[sol];(*vector de amortiguamientos*)
```

```
cont=1;(*Inicialización del contador*)
```

```
(*Gráfica*)
frecgraf=ConstantArray[0,{nfrec,1}];
For[i = 1, i < nfree+1, i++]. If[frecnat[[j]]>0,frecgraf[[j]]=frecnat[[j]],cont=cont]
   If[frecnat[[j]]>0,cont=cont+1,cont=cont]]
```

```
 frecgraf=Sort[frecgraf];
frecgraf=frecgraf[[1;;ncurv]];
```

```
modepos=ConstantArray[0,{Length[frecgraf],1}];
ss=ConstantArray[0,{Length[frecgraf],1}];
```

```
For[j = 1, j < Length[freegral]+1, j++)
```

```
 a=Position[frecnat,frecgraf[[j]]][[1,1]];
 ss[[j]]=amort[[a]]+ωnat[[a]]*I];
campb[[All,k]]=frecgraf]
```

```
data=Transpose[campb];
datarpm=data*60;
```

```
dataprint=ConstantArray[0,{Length[rpmgraf],10}];
```
dataprint[[All,1;;ncurv]]=datarpm; Print["---------Diagrama de Campbell---------"];

x1=ListLinePlot[Transpose[{rpmgraf,rpmgraf}],PlotStyl e->{Blue}];

x2=ListLinePlot[Transpose[{rpmgraf,0.5\*rpmgraf}],Plot Style->{Directive[Blue,Dashed]}];

g1=ListLinePlot[Transpose[{rpmgraf,dataprint[[All,1]]}] ,PlotStyle->{Red}];

g2=ListLinePlot[Transpose[{rpmgraf,dataprint[[All,2]]}] ,PlotStyle->{Green}];

g3=ListLinePlot[Transpose[{rpmgraf,dataprint[[All,3]]}] ,PlotStyle->{Red}];

g4=ListLinePlot[Transpose[{rpmgraf,dataprint[[All,4]]}] ,PlotStyle->{Green}];

g5=ListLinePlot[Transpose[{rpmgraf,dataprint[[All,5]]}] ,PlotStyle->{Red}];

g6=ListLinePlot[Transpose[{rpmgraf,dataprint[[All,6]]}] ,PlotStyle->{Green}];

g7=ListLinePlot[Transpose[{rpmgraf,dataprint[[All,7]]}] ,PlotStyle->{Red}];

g8=ListLinePlot[Transpose[{rpmgraf,dataprint[[All,8]]}] ,PlotStyle->{Green}];

g9=ListLinePlot[Transpose[{rpmgraf,dataprint[[All,9]]}] ,PlotStyle->{Red}];

g10=ListLinePlot[Transpose[{rpmgraf,dataprint[[All,10] ]}],PlotStyle->{Green}];

Show[x1,x2,g1,g2,g3,g4,g5,g6,g7,g8,g9,g10,PlotRan ge->{0,Max[rpmgraf]\*1.2},AxesOrigin-

>{0,0},AxesLabel->{"Vel. de rotación [RPM]","Vel. crítica [RPM]"}]

```
(*CÁLCULO DE VELOCIDADES CRITICAS*)
```

```
Print["--------Velocidades críticas del eje--------"]
For[i = 1, j < (ncurv/2) + 1, j++) m=(dataprint[[1,(2*j)-1]]-dataprint[[2,(2*j)-
1]])/(rpmmin-rpmmax);
  h=dataprint[[1,(2*j)-1]]-m*rpmmin;
  velcrit=h/(1-m);
  Print[(j*2)-1,"º Vel. crítica (Hacia atrás) = ",velcrit," 
RPM"];m=(dataprint[[1,2*j]]-dataprint[[2,2*j]])/(rpmmin-
rpmmax);
  h=dataprint[[1,2*j]]-m*rpmmin;
  velcrit=h/(1-m);
 Print[j*2,"<sup>o</sup> Vel. crítica (Hacia adelante)= ",velcrit,"
RPM"]];
```
(\*ESTABILLIDAD Y DESEQUILIBRIOS\*)

(\*Introducir vector de desequilibrios\*) md={0,0,0,1.1,0,0,0,0,0,0,2.800,0,0}\*10^- 3\*5;(\*Magnitud de los desequilibrios en cada masa (en kg.m)\*)

beta={0,0,0,1,0,0,0,0,0,0,0,0,0}\*10^-3;(\*Desfasaje de los desequilibrios en cada masa (en kg.m)\*) me=ConstantArray[0,{n,1}];(\*Inicialización de vector de desequilibrios complejos\*)

For[j = 1, j < n+1, j++,(\*Construcción de vector de desequilibrios complejos\*) me[[j,1]]=md[[j]]\*Exp[I\*beta[[j]]]];

```
(*CONSTRUCCIÓN DE LAS MATRICES 
AMPLIADAS*)
```

```
Clear[ω,Ω,s];
(*Construcción de las matrices de barra ampliadas*)
FF=ConstantArray[0,{n+1,GLD+1,GLD+1}];
For[i = 1, i < n+2, i++]FF[[j,1;;GLD,1;;GLD]]=F[[j,1;;GLD,1;;GLD]];
FF[[j,9,9]]=1]
```
(\*Construcción de las matrices de punto ampliadas\*)

PP=ConstantArray[0,{n,GLD+1,GLD+1}];

```
For[i = 1, i < n+1, i++]pp32[\omega, \Omega] := -ie[[i]]^* \omega^2 + ktz[[i]];pp36[ω_,Ω_]:=+ip[[j]]*Ω*ω*I;
pp41[ω, Ω ]:=mp[[j]]*ω^2-I*ω*cz[[j]]-kz[[j]]-I*hist;
pp45[ω_, Ω_]:=-(I*ω*czx[[j]])+kzx[[j]]);
pp72[ω_,Ω_]:=-ip[[j]]*Ω*ω*I;
pp76[ω, Ω ]:=-ie[[j]]*ω^2+ktx[[j]];
pp81[ω_, Ω_]:=-(ω*I*cxz[[j]]+kxz[[j]]);
pp85[ω_,Ω_]:=mp[[j]]*ω^2-ω*I*cx[[j]]-kx[[j]]-I*hist;
pp49[ω_, Ω_]:=me[[j, 1]]*Ω^2;
```

```
pp89[ω, Ω]:=me[[i,1]]*Ω^2*Exp[I*Pi/2];
```

```
PP[[j,1;;GLD,1;;GLD]]=IdentityMatrix[GLD];
PP[[j,3,2]]=pp32[ω,Ω];
PP[[i,3,6]]=pp36[ω,Ω];
PP[[i,4,1]]=pp41[ω,Ω];
PP[[j,4,5]]=pp45[ω,Ω];
PP[[j,7,2]]=pp72[ω,Ω];
PP[[i,7,6]]=pp76[ω,Ω];
```

```
PP[[i, 8, 1]] = pp81[ω, Ω];
PP[[i, 8, 5]] = pp85[\omega, Ω];
PP[[j,4,9]]=pp49[ω,Ω];
PP[[j,8,9]]=pp89[ω,Ω];
PP[[j,9,9]]=1]
```
(\*Construcción matriz de tranferencia ampliada\*) UU=IdentityMatrix[GLD+1];

```
For[i = 1, j < n+1, j++,Print["Calculando paso ",j," de ",n,"."];
UU=PP[[j,1;;GLD+1,1;;GLD+1]].FF[[j,1;;GLD+1,1;;GL
D+1]].UU;
```
UU=Simplify[UU]];

Print["Calculando la matriz de transferencia ampliada."];

UU=FF[[n+1,1;;GLD+1,1;;GLD+1]].UU;

UU=Simplify[UU];

Print["Matriz de transferencia ampliada calculada correctamente."];

(\*CÁLCULO Y GRÁFICA DE LA DEFORMADA DEL EJE\*)

rpm=5000; clear[uu];

(\*Construcción matriz de tranf. reducida uu\*) uu={{UU[[3,1]],UU[[3,2]],UU[[3,5]],UU[[3,6]]},{UU[[4,1]] ,UU[[4,2]],UU[[4,5]],UU[[4,6]]},{UU[[7,1]],UU[[7,2]],UU[ [7,5]],UU[[7,6]]},{UU[[8,1]],UU[[8,2]],UU[[8,5]],UU[[8,6] ]}};

S=ConstantArray[0,{GLD+1,n+2}];(\*Inicialización matriz de vectores de estado\*)

Ω=rpm\*2\*Pi/60;(\*Cambio de unidades a rad/Seg\*)  $ω = Ω$ ; (\*Asignar frec. igual a vel. de giro\*)

S1red=-

Inverse[uu].{UU[[3,9]],UU[[4,9]],UU[[7,9]],UU[[8,9]]};(\* Cálculo vector de estado en el extremo izquierdo\*)

S[[1,1]]=S1red[[1]]; S[[2,1]]=S1red[[2]]; S[[5,1]]=S1red[[3]]; S[[6,1]]=S1red[[4]]; S[[9,1]]=1;

S[[1;;GLD+1,n+2]]=UU.S[[1;;GLD+1,1]];(\*Cálculo vector de estado en el extremo derecho\*)

```
For[i = 2, i < n+2, i++, (*Cálculo del resto de vectores
de estados*)
S[[1;;GLD+1,j]]=PP[[j-1,1;;GLD+1,1;;GLD+1]].FF[[j-
1,1;;GLD+1,1;;GLD+1]].S[[1;;GLD+1,j-1]]]
```

```
graf=ConstantArray[0,{n+2,3}];(*Inicialización del 
vector para graficar la deformada*)
graf[[1;;n+2,2]]=y[[1;;n+2,1]];(*Asignación de la 
componente "y" de la deformada*)
```

```
For[i = 1, j < n+3, j++, graf[[j,3]]=Re[S[[1,j]]];(*Asignación de la componente 
"z" de la deformada*)
  graf[[j,1]]=Re[S[[5,j]]]];(*Asignación de la 
componente "x" de la deformada*)
```
(\*Gráfica de las órbitas\*)

```
alpha=Subdivide[2*Pi,20];(*Intervalo de 0 a 2pi para 
graficar las órbitas*)
orb=ConstantArray[0,{15,Length[alpha],3}];(*Inicializa
ción de las matrices para graficar las orbitas*)
```

```
For[i = 1, j < n+3, j++,For[k = 1, k < Length[alpha]+1, k++,(*bucle para
graficar cada órbita*)
```
orb[[j,k,1]]=Re[S[[5,j]]]\*Cos[alpha[[k]]]+Im[S[[5,j]]]\*Sin[ alpha[[k]]];(\*Asignación de la componente "x" de la órbita\*)

```
 orb[[j,k,2]]= y[[j,1]];(*Asignación de la componente 
"y" de la órbita*)
```
orb[[j,k,3]]=Re[S[[1,j]]]\*Cos[alpha[[k]]]+Im[S[[1,j]]]\*Sin[ alpha[[k]]]]];(\*Asignación de la componente "z" de la órbita\*)

Print["Gráfica de la deformada del eje a ",rpm," RPM."] (\*Generación de las fuciones a graficar\*) o0=Graphics3D[{Red,Point[graf],Blue,BSplineCurve[g raf]}];

o1=Graphics3D[{Green,BSplineCurve[orb[[1,All,All]]]}] ; o2=Graphics3D[{Green,BSplineCurve[orb[[2,All,All]]]}] ; o3=Graphics3D[{Green,BSplineCurve[orb[[3,All,All]]]}] ; o4=Graphics3D[{Green,BSplineCurve[orb[[4,All,All]]]}] ;

o5=Graphics3D[{Green,BSplineCurve[orb[[5,All,All]]]}] ;

o6=Graphics3D[{Green,BSplineCurve[orb[[6,All,All]]]}]

; o7=Graphics3D[{Green,BSplineCurve[orb[[7,All,All]]]}]

; o8=Graphics3D[{Green,BSplineCurve[orb[[8,All,All]]]}]

; o9=Graphics3D[{Green,BSplineCurve[orb[[9,All,All]]]}] ;

o10=Graphics3D[{Green,BSplineCurve[orb[[10,All,All] ]]}];

o11=Graphics3D[{Green,BSplineCurve[orb[[11,All,All] ]]}];

o12=Graphics3D[{Green,BSplineCurve[orb[[12,All,All] ]]}];

o13=Graphics3D[{Green,BSplineCurve[orb[[13,All,All] ]]}];

o14=Graphics3D[{Green,BSplineCurve[orb[[14,All,All]  $]$ ]}];

o15=Graphics3D[{Green,BSplineCurve[orb[[15,All,All] ]]}];

(\*Graficar las funciones\*) Show[o0,o1,o2,o3,o4,o5,o6,o7,o8,o9,o10,o11,o12,o1 3,o14,o15,AxesOrigin->{0,0,0},Axes- >True,BoxRatios->{2,6,2},AxesLabel- >{"x","y","z"},Boxed->False,Ticks->None,ViewPoint-  $>$ {1.3,-2.4,2}]

```
(*CÁLCULO Y GRÁFICA DE LA CURVA DE 
RESPUESTA EN FRECUENCIA*)
rpmmin=1000;(*Mínimo nº de RPM a graficar*)
rpmmax=8000;(*Máximo nº de RPM a graficar*)
deltarpm=100;(*Intervalo entre puntos de la gráfica*)
nodo=3;(*Punto al cual se desea graficar la FRF*)
```
rpmgraf=Range[rpmmin,rpmmax,deltarpm];(\*Puntos a graficar en absisas\*)

ωgraf=rpmgraf\*2\*Pi/60;(\*Cambio de unidades a rad/seg\*)

grafz=ConstantArray[0,{Length[rpmgraf],2}];(\*Inicializa ción de matriz para graficar desplazamiento vert.\*) phasez=ConstantArray[0,{Length[rpmgraf],2}];(\*Iniciali zación de matriz para graficar desfase vert.\*) grafx=ConstantArray[0,{Length[rpmgraf],2}];(\*Inicializa ción de matriz para graficar desplazamiento horiz.\*)

phasex=ConstantArray[0,{Length[rpmgraf],2}];(\*Iniciali zación de matriz para graficar desfase vert.\*) Clear[uu];(\*Reset variable\*) For $[k= 1, k <$ Length $[$ rpmgraf $]+1, k++$ ω=ωgraf[[k]];(\*Cambio de unidades a rad/Seg\*) (\*Cambio de unidades a rad/Seg\*)

Ω=ω;(\*Asignar vel. de giro igual a frec.\*)

(\*Construcción matriz de tranf. reducida uu\*)

uu={{UU[[3,1]],UU[[3,2]],UU[[3,5]],UU[[3,6]]},{UU[[4,1]] ,UU[[4,2]],UU[[4,5]],UU[[4,6]]},{UU[[7,1]],UU[[7,2]],UU[ [7,5]],UU[[7,6]]},{UU[[8,1]],UU[[8,2]],UU[[8,5]],UU[[8,6] ]}};

```
S=ConstantArray[0,{GLD+1,n+2}];(*Inicialización 
matriz de vectores de estado*)
S1red=-
Inverse[uu].{UU[[3,9]],UU[[4,9]],UU[[7,9]],UU[[8,9]]};(*
Cálculo vector de estado en el extremo izquierdo*)
```

```
S[[1,1]]=S1red[[1]];
S[[2,1]]=S1red[[2]];
S[[5,1]]=S1red[[3]];
S[[6,1]]=S1red[[4]];
S[[9,1]]=1;
S[[1;;GLD+1,n+2]]=UU.S[[1;;GLD+1,1]];(*Cálculo 
vector de estado en el extremo derecho*)
```
For $[i = 2, i < n+2, i++$ , (\*Cálculo del resto de vectores de estados\*)

```
 S[[1;;GLD+1,j]]=PP[[j-1,1;;GLD+1,1;;GLD+1]].FF[[j-
1,1;;GLD+1,1;;GLD+1]].S[[1;;GLD+1,j-1]]];
```

```
(*Matriz para graficar desp. vert*)
grafz[[k,1]]=rpmgraf[[k]];
grafz[[k,2]]=Abs[S[[1,nodo]]];
(*Matriz para graficar desfase vert*)
phasez[[k,1]]=rpmgraf[[k]];
phasez[[k,2]]=Arg[S[[1,nodo]]];
```
(\*Matriz para graficar desp. horizontal\*) grafx[[k,1]]=rpmgraf[[k]];

```
grafx[[k,2]]=Abs[S[[5,nodo]]];
(*Matriz para graficar desfase horizontal*)
phasex[[k,1]]=rpmgraf[[k]];
phasex[[k,2]]=Arg[S[[5,nodo]]]]
```
(\*Generación de las gráficas de FRF\*)

ListLinePlot[grafz,PlotRange->All,InterpolationOrder- >2,ScalingFunctions->"Log",AxesLabel->{"Vel. de giro[RPM]","Desplazamiento vertical [m]"}] ListLinePlot[phasez,PlotRange- >All,InterpolationOrder->1,AxesLabel->{"Vel. de giro[RPM]","Desfase vert. [rad]"}] ListLinePlot[grafx,PlotRange->All,InterpolationOrder- >2,ScalingFunctions->"Log",AxesLabel->{"Vel. de giro[RPM]","Desplazamiento horiz. [m]"}] ListLinePlot[phasex,PlotRange- >All,InterpolationOrder->1,AxesLabel->{"Vel. de giro[RPM]","Desfase horiz. [rad]"}]

## 7 Bibliografía.

Rotor dynamics, J.S. Rao. Ed. - Wiley Eastern Limited, 1983.

Rotor Dynamics without Equations, F. C. Nelson - International Journal of COMADEM, July 2007.

Dynamics of Rotating Machines, M.I. Friswell, J.E.T. Penny, S.D. Garvey and A.W. Lees- Cambridge University Press, 2010.

Is rotor dynamics a particular case of structura dynamics?, J.E.T. Penny, S.D. Garvey and M. I. Friswell. – Aston University.

Evaluation of 3D rotordinamics capabilities within NX Nastran. Florian Thiery – Lulea University.

Hysteretic damping in rotordynamics: An equivalent formulation Giancarlo Genta, Nicola Amati - Politecnico di Torino.